Министерство образования Республики Беларусь УО «Полесский государственный университет»

# **Д.В. КУПРЕЙЧИК, С.В. НЕВДАХ, Н.В. ЛЯГУСКАЯ**

# **ОСОБЕННОСТИ БУХГАЛТЕРСКОГО УЧЕТА В ДРУГИХ ОТРАСЛЯХ** " СОБЕННОСТИ БУХГАЛТЕРСКОГО УЧЕТА"<br>В ДРУГИХ ОТРАСЛЯХ<br>" Практикум" (Практикум" )<br>" В ДРУГИХ ОТРАСЛЯХ" (Практикум" )

Практикум

Пинск ПолесГУ 2014

УДК 657(076.5) ББК 65.052.25я73 К92

#### Р е ц е н з е н т ы: кандидат экономических наук, доцент А.Б. Галун; кандидат экономических наук, доцент Н.В. Мальцевич

У т в е р ж д е н о научно-методическим советом ПолесГУ

# **Купрейчик, Д.В.**

К92 Особенности бухгалтерского учета в других отраслях: практикум / Д.В. Купрейчик, С.В. Невдах, Н.В. Лягуская. – Пинск: ПолесГУ, 2014. – 63 с.

ISBN 978-985-516-290-3

Содержит практические задания, ситуации и тексты по особенностям учета в отраслях экономики. Предназначен для студентов и магистрантов специальности «Бухгалтерский учет, анализ и аудит» дневной и заочной форм обучения. **ник, Д.В.**<br>
сости бухгалтерского учета в других отраслях<br>
Д.В. Купрейчик, С.В. Невдах, Н.В. Лягуская. –<br>
сГУ, 2014. – 63 с.<br>
985-516-290-3<br>
• практические задания, ситуации и тексты по<br>
учета в отраслях экономики. Предн

УДК 657(076.5) ББК 65.052.25я73

ISBN 978-985-516-290-3 © УО «Полесский государственный университет», 2014

# **ОГЛАВЛЕНИЕ**

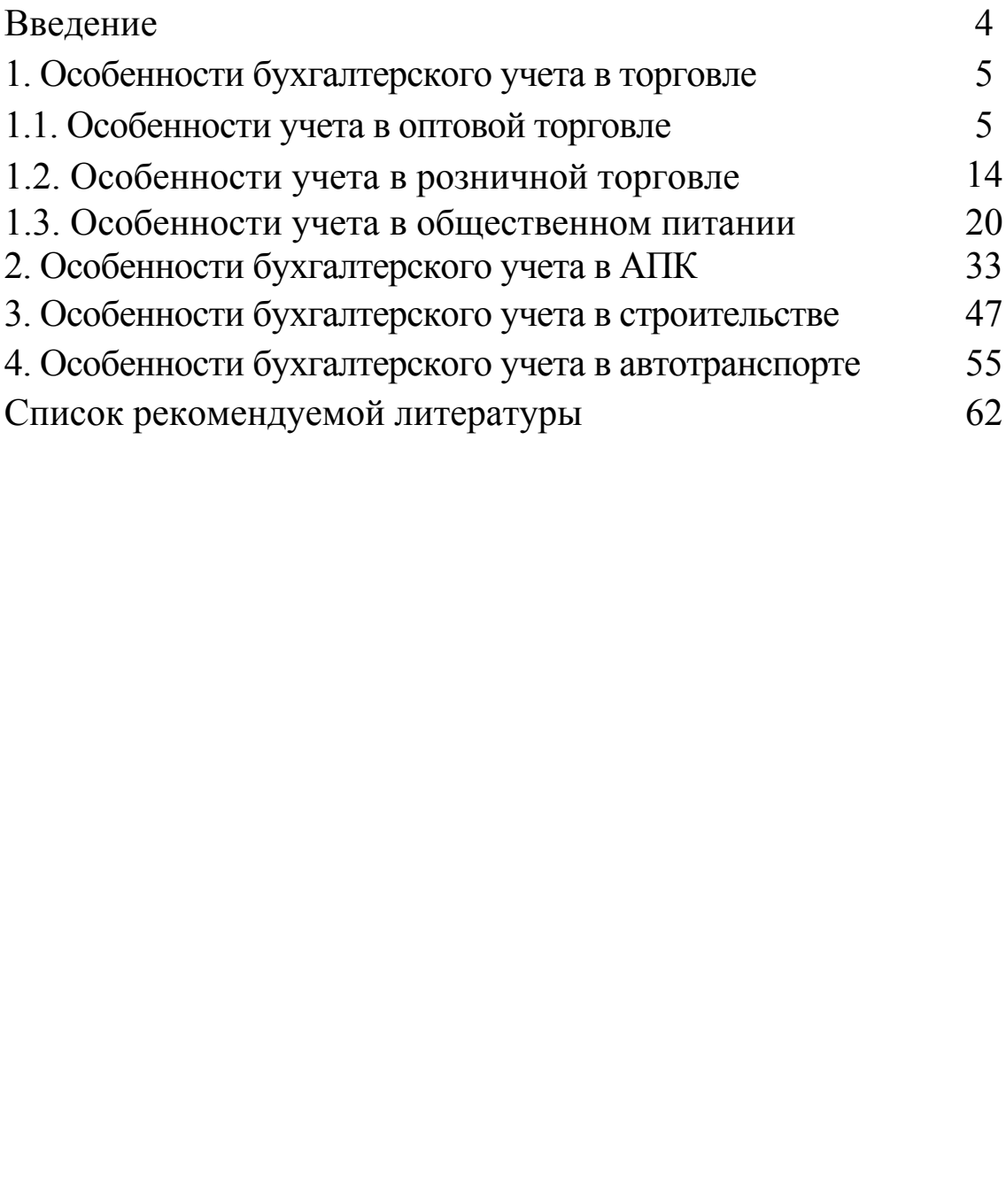

# **ВВЕДЕНИЕ**

Курс «Особенности бухгалтерского учета в других отраслях» является специальной дисциплиной, формирующей профессиональные знания и навыки ведения бухгалтерского учета в условиях различных отраслей экономики.

Целью изучения данного курса является усвоение основополагающих принципов бухгалтерского учета и содержания основных учебных категорий, принципов и методики учета в основных отраслях; а также выработка навыков получения, использования учетной информации для укрепления и контроля текущей деятельности организации.

Изучаемый курс тесно связан с такими дисциплинами, как «Бухгалтерский учет в промышленности», «Анализ хозяйственной деятельности», «Особенности анализа в других отраслях», «Управленческий учет» и обеспечивает теоретическую и практическую подготовку специалистов высшей квалификации. укрепления и контроля текущем деятельности организации.<br>
Изучаемый курс тесно связан с такими дисциплинами, как<br>
«Бухгалтерский учет в промышленности», «Аналих<br>
хозяйственной деятельности», «Особенности анализа в других<br>

При изучении курса используются общетеоретические экономические знания, теоретические знания в области учета стран с развитой рыночной экономикой, а также передовой отечественный опыт, законодательные акты, методологические и инструктивные положения.

Данный практикум позволяет изучить основные особенности учета в торговле, сельском хозяйстве, строительстве и автотранспорте.

Предложенные задачи и практические ситуации позволяют укрепить теоретические знания и выработать навыки работы в различных отраслях народного хозяйства.

4

# **1. ОСОБЕННОСТИ БУХГАЛТЕРСКОГО УЧЕТА В ТОРГОВЛЕ**

#### **1.1. Особенности учета в оптовой торговле**

#### **Задача 1**

Организация оптовой торговли получает от поставщика товары, стоимость которых по ТТН составляет 42 млн. руб., включая НДС. По итогам приемки фактическое наличие товаров составило 34 млн. руб. по учетным ценам. Результаты приемки показали, что:

80 % суммы отклонений составляет недопоставка, возникшая по вине поставщика;

18 % признано недостачей, возникшей по вине экспедитора;

2 % представляют естественную убыль товара, возникшую при перевозке.

Отразите на счетах хозяйственные операции, определите сумму недостачи, естественной убыли и размер предъявленной претензии.

#### **Задача 2**

Организация оптовой торговли получила товар от иностранного поставщика. Контрактная стоимость поставки составляет 20000 долларов США. Договором предусмотрена аккредитивная форма оплаты. % суммы отклонении составляет недопоста<br>ая по вине поставщика;<br>6 признано недостачей, возникшей по<br>гора;<br>7 представляют естественную убыль то<br>пую при перевозке.<br>азите на счетах хозяйственные операции, опреде<br>недостачи, ес

В текущем периоде совершены следующие операции:

15 августа с валютного счета перечислены денежные средства на аккредитивный счет;

18 августа поставщик отгрузил товар;

20 августа произведено таможенное оформление груза, оплачена пошлина в сумме 2400 евро и услуги по оформлению – 50 евро, начислен и оплачен НДС при ввозе товаров;

20 августа произведена оплата поставщику за товары;

22 августа товары оприходованы на склад.

Отразите на счетах хозяйственные операции с использованием текущих курсов валют, определите учетную стоимость товаров.

# **Задача 3**

Оптовое предприятие получает товары от поставщика в многооборотной таре. Согласно ТТН стоимость товаров составляет 36 млн. руб., включая НДС, стоимость многооборотной тары по залоговым ценам 720 тыс. руб. Доставка товаров осуществлялась транспортом поставщика, стоимость транспортных услуг, включенных в счет для оплаты, составила 2400 тыс. руб., включая НДС.

Отразите на счетах бухгалтерского учета поступление товаров и тары, а также транспортные расходы. Согласно учетной политике товары учитываются по цене приобретения.

# **Задача 4**

Оптовая организация получает товары от иностранного поставщика. Контрактная стоимость поставки 120000 долларов США. Договором предусмотрена оплата товаров по факту доставки на склад покупателя. На этапе заключения контракта оплачены услуги посреднических организаций, связанные с поиском товара и поставщика, в сумме 6000 тыс. руб., включая НДС. В текущем периоде произведены следующие операции: авила 2400 тыс. руо., включая НДС.<br>
е на счетах бухгалтерского учета поступление<br>
ары, а также транспортные расходы. Согласно<br>
итике товары учитываются по цене приобретения<br>
4<br>
фрганизация получает товары от иностранного<br>

15 августа поставщиком отгружены товары;

20 августа при пересечении границы оплачена таможенная пошлина в сумме 500 евро, таможенный сбор – 50 евро, акциз в размере 5 % от контрактной стоимости, а также начислен и оплачен НДС при ввозе товаров на территорию Республики Беларусь;

22 августа товары поступили на склад организации;

5 сентября с валютного счета произведена оплата поставщику товаров.

Отразите хозяйственные операции на счетах с использованием текущих курсов валют, определите фактическую стоимость поступивших товаров.

# **Задача 5**

На предприятии оптовой торговли поступили товары от посреднической организации на сумму 72 млн. руб., включая НДС. Поставщиком в цену товара включена оптовая надбавка в размере 10 %. Доставка товара осуществлялась транспортной экспедиционной организацией, стоимость услуг которой составила 4200 тыс. руб., включая НДС.

По факту получения товаров покупателем произведена оплата предъявленных счетов.

В отчетном периоде 50 % поступивших товаров реализовано с оптовой надбавкой к цене производителя в размере 30 %. Согласно учетной политике товары учитываются по покупным ценам, выручка признается по факту отгрузки.

Отразите на счетах поступление и реализацию товаров, определите финансовый результат.

#### **Задача 6**

Согласно ТТН на оптовое предприятие от поставщика поступили товары по фиксированным ценам на сумму 7,2 млн. руб., включая НДС. Размер торговой скидки представленной поставщиком составил 1,2 млн. руб. 30 %. Согласно учетнои политике то<br>нотся по покупным ценам, выручка признаетс:<br>грузки.<br>азите на счетах поступление и реализацию това<br>ите финансовый результат.<br>пи товары по фиксированным ценам на сумму 7,2<br>почая НДС. Разме

Организация осуществляет учет товаров по ценам реализации.

Отразите на счетах оприходование товаров с учетом торговой скидки, представленной поставщиком.

# **Задача 7**

Оптовая организация получила товар от поставщика в количестве 400 единиц по цене 144 тыс. руб. за штуку, включая НДС по ставке 20 %. Согласно учетной политике учет товаров осуществляется по покупным ценам.

Транспортные расходы, связанные с доставкой товаров, составили 1800 тыс. руб. (в т.ч. НДС). В отчетном месяце отгружено покупателям 200 единиц с оптовой надбавкой 20  $\frac{0}{0}$ .

Отразите на счетах поступление и реализацию товаров, определите отпускную цену, рассчитайте финансовый результат. Согласно учетной политике моментом признания выручки является поступление средств на счета организации.

#### **Задача 8**

На начало отчетного месяца сальдо по счету 41/1 составляло 140 млн. руб., по счету 44 – 17 млн. руб.

За отчетный месяц на оптовый склад от поставщиков поступило товаров на сумму 680 млн. руб., включая НДС по ставке 20 %. При заготовлении товаров были оплачены счета транспортных организаций на сумму 18 млн. руб.

В отчетном месяце было реализовано товаров по свободным отпускным ценам на сумму 860 млн. руб., включая НДС. При ценообразовании организация применяла оптовую надбавку в размере 20 %.

В текущем месяце также учтены: заработная плата персонала – 19 млн. руб.; отчисления на социальные нужды по установленным ставкам; комиссия банку за рассчетно-кассовое обслуживание – 1,6 млн. руб.; командировочные расходы, связанные с проведением торговых выставок – 6 млн. руб. их организации на сумму 18 млн. руо.<br>
тном месяце было реализовано товаров исплускным ценам на сумму 860 млн. руб., включая<br>
енообразовании организация применяла оптовук<br>
азмере 20 %.<br>
цем месяце также учтены: заработная

Отразите на счетах поступление товаров, их реализацию, формирование и списание издержек обращения. Определите финансовый результат от реализации товаров, согласно учетной политике моментом признания выручки является отгрузка.

#### **Задача 9**

Остатки товара на начало месяца по счету 41/1 составили 130 млн. руб., на счете 41/2 232 млн. руб. В отчетном месяце от поставщиков получено товаров: на оптовые склады на сумму 680 млн. руб., с НДС; в объекты розничной торговли на сумму 820 млн. руб., включая НДС.

Согласно учетной политике товары реализуются в оптовой торговле торговой наценкой 20 %, в розничной торговле с наценкой 30 %.

За месяц реализовано товаров: в оптовой торговле на сумму 750 млн. руб. (по покупным ценам); в розничной торговле на сумму 960 млн. руб. (по ценам реализации). Согласно учетной политике товары в опте учитываются по покупным ценам, в рознице по ценам реализации, выручка признается по факту поступления денежных средств на счета.

В отчетном месяце прямые издержки в оптовой торговле составили 24 млн. руб., в розничной торговле – 35 млн. руб. Общие издержки торговой организации, административно-управленческие расходы, составили 68 млн. руб. В соответствии с учетной политикой общие расходы распределяются пропорционально товарообороту по видам торговли.

Отразите на счетах бухгалтерского учета поступление и реализацию товаров, произведите распределение издержек обращения и определите финансовый результат по видам торговли.

# **Задача 10**

Организация оптовой торговли получила товар от производителя на сумму 24000 тыс. руб., включая НДС по ставке 20 %. Реализация указанной партии осуществляется второму оптовому звену с наценкой 10 %. По требованию покупателя продавец производит дополнительную упаковку товаров, затраты составили 2300 тыс. руб. и были учтены при ценообразовании. Покупатель в порядке предоплаты рассчитался за поставляемые товары. Согласно учетной политике выручка признается по факту отгрузки. ПолесГУ

У второго лица реализация товаров осуществляется с 30 % надбавкой к цене производителя. Доставка товаров осуществлялась экспедиционной организацией, транспортные расходы составили 600 тыс. руб., включая НДС по ставке 20 %. При формировании цены второй организацией транспортные расходы были учтены в составе себестоимости приобретенных товаров. Вся полученная партия была реализована, на расчетный счет зачислена выручка, которая признается по факту оплаты.

Отразите хозяйственные операции на счетах с позиций первого и второго оптового звена, определите финансовые результаты каждого участника.

# **Задача 11**

Промышленное предприятие отпускает товары в фирменную оптовую сеть. Плановая себестоимость отгружаемой продукции составляет 20 млн. руб., фактическая себестоимость 18 млн. руб. Рентабельность, учитываемая при ценообразовании, составляет 30 %. Товары облагаются НДС по ставке 20 %. Согласно учетной политике выручка признается по факту отгрузки.

Полученные оптовым звеном товары оприходованы на склад. В фирменной торговле при ценообразовании применяется 20 % оптовая надбавка. Вся полученная партия реализована покупателям.

Отразите хозяйственные операции на счетах, определите финансовый результат по этапам реализации.

# **Задача 12**

Предприятие оптовой торговли приобретает и реализует товары, ранее полученные по фиксированным ценам. Согласно ТТН поставщика общая сумма поставки составляет 36 млн. руб., включая НДС по ставке 20 %. Размер представленной торговой скидки составляет 4800 тыс. руб. по факту отгрузки.<br>
Ные оптовым звеном товары сприходованы на<br>
фирменной торговле при ценообразовании<br>
20 % оптовая надбавка. Вся полученная партия<br>
покупателям.<br>
е хозяйственные операции на счетах, определите<br>
результат

В отчетном месяце издержки обращения составили 2100 тыс. руб. За месяц реализовано 40 % поступившей партии.

Отразить хозяйственные операции на счетах, определить финансовый результат от реализации.

# **Задача 13**

На начало отчетного периода остатки на счетах: 41/1 составили 118 млн. руб., на счете 42/2 – 26 млн. руб., на счете 42/3 – 16 млн. руб.

За месяц от поставщиков получено товаров на сумму 244600 тыс. руб., включая НДС по ставке 20 %. Поставщиком были предоставлены торговые скидки на сумму 52 млн. руб.

За текущий месяц было реализовано товаров на сумму 320 млн. руб. по отпускным ценам. Общие издержки обращения за месяц составили 32 млн. руб.

Отразите на счетах бухгалтерского учета поступление товаров и их реализацию, определите финансовый результат. Согласно учетной политике моментом признания выручки является отгрузка.

# **Задача 14**

Остатки товара в опте на начало месяца с учетом скидок составили 113 млн. руб., сумма торговых скидок 20 млн. руб., оптовых надбавок – 10 млн. руб., НДС – 10 млн. руб.

В течение месяца от поставщиков поступило товаров на сумму 630 млн. руб., включая НДС по ставке 20 %. Поставщиками предоставлены скидки на сумму 110 млн. руб. При ценообразовании организация применила оптовую надбавку 20 %. В отчетном месяце реализовано товаров на 720 млн. руб., включая НДС. надоавок – 10 млн. руо., НДС – 10 млн. руо.<br>чение месяца от поставщиков поступило товарс<br>630 млн. руб., включая НДС по ставке 20<br>иками предоставлены скидки на сумму 110 млн.<br>нообразовании организация применила опто<br>у 20

Издержки обращения за текущий месяц составили 40 млн. руб., в том числе транспортные расходы 12 млн. руб. Остаток на счете 44 на начало месяца составлял 6 млн. руб.

Отразите на счетах бухгалтерского учета поступление товаров и их реализацию, определите финансовый результат. Согласно учетной политике моментом признания выручки является отгрузка, товары учитываются по ценам реализации.

#### **Задача 15**

По результатам инвентаризации остатков товаров на оптовом складе выявлена недостача товаров, учетная стоимость которых составила 3600 тыс. руб. Согласно учетной политике товары учитываются по отпускным ценам с применением торговой надбавки 30 %. Ставка НДС по недостающим ценностям составляла 20 %.

Результаты расследования причин недостачи показали, что 10 % суммы составляет естественная убыль товаров, оставшаяся сумма недостачи возникла по вине материально-ответственного лица.

Руководителем принято решение об удержании суммы недостачи по рыночным ценам. Оценочная стоимость недостающих товаров составила 3780 тыс. руб. Виновник возместил ущерб путем внесения денег в кассу организации.

Отразите на счетах результаты инвентаризации товаров.

# **Задача 16**

В отчетном месяце согласно ТТН отгружены товары покупателю на сумму 120 млн. руб. Согласно учетной политике товары учитываются по свободным отпускным ценам, выручка признается по факту отгрузки. При ценообразовании была применена торговая надбавка 30 % и НДС по ставке 20 %.

Согласно договору покупатель осуществляет предварительную оплату за товар. При приемке товаров покупателем обнаружено несоответствие установленным параметрам качества. Стоимость бракованных товаров составила 4200 тыс. руб. по отпускным ценам. В адрес продавца выставлена претензия, бракованный товар возвращен поставщику. В адрес продавца выставлены штрафные санкции в размере 1 млн. руб. Продавец возмещает стоимость товаров и сумму штрафных санкций. ании оыла применена торговая надоавка 30 % ке 20 %.<br>
ке 20 %.<br>
0 и договору покупатель осуществляет<br>
6-ную оплату за товар. При приемке товарог<br>
6-бнаружено несоответствие установленным<br>
качества. Стоимость бракованных то

Отразите реализацию товаров, их возврат, возмещение претензии и штрафных санкций, определите финансовый результат.

# **Задача 17**

Отразите на счетах результаты инвентаризации, при необходимости рассчитайте сумму естественной убыли и сумму недостачи, относимую на виновное лицо.

Остатки товара А на оптовом складе на 1 августа составляют 210 кг по учетной цене 36000 руб. Согласно учетной политике товары учитываются по покупным ценам, при их списании используется средневзвешенная скользящая оценка.

За межинвентаризационный период произведены следующие операции:

8 августа поступило 600 кг по цене 36000 руб.;

22 августа поступило 1 500 кг по цене 36500 руб.;

4 октября поступило 800 кг по цене 37000 руб.

3 сентября отпущено покупателям 100 кг;

7 августа реализовано 80 кг;

10 сентября отгружено 450 кг;

15 сентября отгружено 100 кг;

25 сентября реализовано 1300 кг;

1 октября отгружено 150 кг;

5 октября отгружено 400 кг.

Фактический остаток на 6 октября при проведении инвентаризации составил 450 кг.

Норма естественной убыли за 1-е 20 дней хранения товаров составляет 0,2 %, за последующие 10 дней – 0,1 %.

Решите задание, используя метод FIFO.

# **Задача 18**

Отразите на счетах результаты инвентаризации, рассчитайте сумму естественной убыли и сумму недостачи, относимую на виновное лицо.

Остатки товара В на оптовом складе на 1 сентября составляют 150 кг по учетной цене 24000 руб. Согласно учетной политике товары учитываются по отпускным ценам. ризации составил 450 кг.<br>
ма естественной убыли за 1-е 20 дней хран<br>
составляет 0,2 %, за последующие 10 дней – 0,1 %<br>
ите задание, используя метод FIFO.<br> **198**<br>
азите на счетах результаты инвентариза<br>
йте сумму естествен

За межинвентаризационный период произведены следующие операции:

4 сентября потупило 600 кг;

16 сентября поступило 1500 кг;

26 сентября поступило 1000 кг;

3 сентября отпущено покупателям 100 кг;

7 августа реализовано 80 кг;

10 сентября отгружено 450 кг;

15 сентября отгружено 100 кг;

25 сентября реализовано 1300 кг;

1 октября отгружено 150 кг;

5 октября отгружено 400 кг.

Фактический остаток на 6 октября при проведении инвентаризации составил 600 кг.

Норма естественной убыли за 1-е 20 дней хранения товаров составляет 0,3 %, за последующие 10 дней – 0,15 %.

#### **1.2. Особенности учета в розничной торговле**

# **Задача 19**

Организация розничной торговли по ТТН получила товары от оптового предприятия. Стоимость поставки с учетом НДС составила 24 млн. руб. В цену товара оптовиком заложена торговая наценка в размере 20 % и НДС – 20 %.

При приемке фактическое наличие товаров по ценам приобретения с учетом НДС составило 21600 тыс. руб. Причинами отклонения фактического наличия от данных ТТН являются: естественная убыль при транспортировке; недопоставка в сумму 1680 тыс. руб.; недостача, возникшая по вине экспедитора организации. Норма естественной убыли на данный вид товара составляет 0,1 %. и с учетом НДС составило 21600 тыс. руб<br>отклонения фактического наличия от данных ТТН естественная убыль при транспортировке а в сумму 1680 тыс. руб.; недостача, возникшая по<br>пора организации. Норма естественной убыли на

В соответствии с условиями реализации данного вида товаров при ценообразовании установлен предельный уровень наценки 30 %, который в полной мере применяется розничным торговым предприятием.

В адрес поставщика выставлена претензия, которая удовлетворена путем перечисления денежных средств.

В отчетном месяце половина поступивших товаров реализована покупателям за наличный расчет.

Отразите на счетах хозяйственные операции, связанные с поступлением и реализацией товаров, определите сумму естественной убыли, недостачи, а также финансовый результат от реализации товаров.

# **Задача 20**

На розничный торговый объект поступили товары от поставщика. Согласно ТТН стоимость поступивших товаров составляет 18 млн. руб., включая НДС по ставке 20%. Согласно условиям поставки поставщиком предоставляется торговая скидка в размере 10 %. Товары оприходованы с

торговой наценкой 30 %. В отчетном месяце 40 % товаров было реализовано в магазине.

Отразите на счетах поступление и реализацию товаров, определите стоимость товаров по ценам реализации и полученный финансовый результат.

#### **Задача 21**

В отчетном месяце предприятие розничной торговли реализовало товары на сумму 640 млн. руб. по отпускным ценам. По результатам работы за месяц расчетные ставки составили: НДС – 17,5 %; торговая наценка – 24 %; распределяемые издержки обращения 2,5 %. Издержки, связанные с функционированием субъекта хозяйствования составили 12 млн. руб.

Отразите на счетах реализацию товаров, определите финансовый результат.

#### **Задача 22**

За месяц организацией розничной торговли реализовано товаров на сумму 800 млн. руб. По результатам работы за месяц расчетные ставки составили: НДС - 15,5 %; торговая наценка – 28 %; распределяемые издержки обращения 5 %. Издержки, связанные с функционированием субъекта хозяйствования составили 45 млн. руб. еляемые издержки ооращения 2,5 %. Издер<br>не с функционированием субъекта хозяйствов<br>и 12 млн. руб.<br>вый результат.<br>вый результат.<br>на 22<br>есяц организацией розничной торговли реализо<br>на сумму 800 млн. руб. По результатам рабо

В отчетном месяце возвращено покупателями товаров на сумму 4500 тыс. руб.

Отразите на счетах реализацию товаров, их возврат, определите финансовый результат за месяц.

#### **Задача 23**

На предприятие розничной торговли от поставщика по ТТН поступили 60 утюгов по цене 720 тыс. руб. (с учетом НДС). Поставщиком в цену заложена оптовая надбавка 5 %. При формировании розничных цен применяется надбавка 30 %. Из указанной партии в отчетном месяце реализовано 40 шт.

В процессе реализации определилось, что 5 единиц неисправны и подлежат возврату поставщику. Согласно договору поставщик производит замену товара.

На последнюю дату отчетного месяца руководителем организации принято решение о проведении переоценки товаров до последней цены производителя. Производитель увеличил отпускные цены на 10 %.

Отразите на счетах поступление товаров, реализацию, предъявление и удовлетворение претензии. Произведите переоценку остатков товаров до последней цены производителя и отразите на счетах.

#### **Задача 24**

На предприятие розничной торговли от поставщика получены товары в количестве 80 штук. Цена товара составила 158 400 руб. за единицу, включая НДС по ставке 20 %. Согласно договору поставщиком предоставлена скидка 14 400 руб. на каждую единицу товара.

В отчетном месяце произведены следующие операции: реализовано 50 единиц; по результатам инвентаризации выявлена недостача 2-х единиц, которая по решению руководителя удержана из заработной платы виновного лица; 5 единиц было возвращено поставщику из-за брака; поставщик возместил сумму выставленной претензии. 24<br>14<br>приятие розничной торговли от поставщика<br>овары в количестве 80 штук. Цена товара<br>8 400 руб. за единицу, включая НДС по ставке 20<br>логовору поставщиком предоставлена скидка<br>на каждую единицу товара.<br>ном месяце произв

В конце месяца произведена переоценка остатка товаров. Цена производителя увеличилась на 10 %.

Отразите на счетах хозяйственные операции, определите стоимость товара на конец периода.

# **Задача 25**

По результатам инвентаризации товаров в магазине выявлена недостача на сумму 720 тыс. руб. по учетным ценам без НДС. Расчетная величина естественной убыли составила 60 тыс. руб. При ценообразовании организация применяла 30 % предельную торговую надбавку и НДС по ставке 20 %. Указанные товары ранее поступили с 10 % оптовой надбавкой.

Оставшаяся сумма недостачи возникла по вине материально-ответственного лица. Руководителем принято решение об удержании недостачи с виновника по рыночной стоимости.

Отразите хозяйственные операции на счетах, определите сумму недостачи, естественной убыли и сумму, возмещаемую виновником.

#### **Задача 26**

На начало месяца остатки товара в магазине составили 480 млн. руб. Расчетная ставка НДС в остатке – 16 %, торговой налбавки – 22 %.

В отчетном месяце на предприятие поступили товары:

по ТТН № 1 оприходовано товаров на сумму 330 млн. руб., включая НДС по ставке 10 %. По указанным товарам формируются цены с применением наценки в размере 30 %;

по ТТН № 2 поступили товары на сумму 720 млн. руб., включая НДС по ставке 20 % и оптовую надбавку – 10 %. По данным товарам предельная наценка составляет 25 %.

Согласно товарному отчету за прошедший месяц реализовано товаров на сумму 1300 млн. руб.

Отразите на счетах поступление и реализацию товаров, распределите наценки и НДС на реализацию и остаток товаров, определите финансовый результат.

#### **Задача 27**

Розничный торговый объект продает в кредит бытовую технику. Стоимость отпущенного покупателю товара составляет 5 400 тыс. руб., включая НДС. Согласно условиям договора срок предоставления товарного кредита составляет 3 месяца, процентная ставка – 12 % годовых. Первоначальный взнос составляет 20 % стоимости товара. При формировании розничной цены применялась торговая надбавка 30 % и НДС по ставке 20 %.  $A - 22$ %.<br>
четном месяце на предприятие поступили товарь<br>
TH Ne 1 оприходовано товаров на сумму 330<br>
почая НДС по ставке 10 %. По указанным тов.<br>
иотся цены с применением наценки в размере 30<br>
TH Ne 2 поступили товары на

Отразите на счетах реализацию товара и определите финансовый результат. Отразите начисление процентов за кредит, рассчитайте общую стоимость товара с учетом процентов.

#### **Задача 28**

Организация получила товары в возвратной таре. Согласно ТТН и спецификации вес товара брутто составляет 160 кг, вес нетто – 155 кг. Стоимость 1 кг товара с учетом НДС по ставке 20 % составляет 72 тыс. руб. Товары предоставляются поставщиком с торговой скидкой 6 тыс. руб. на каждый килограмм. После освобождения тары фактический ее вес составил 7 кг. Согласно договору поставщиком признана претензия по акту на завес тары. При ценообразовании организация применяла 30 % торговую надбавку. Стоимость тары 146 тыс. руб.

Отразите на счетах оприходование товаров, завес тары и предъявление претензии поставщику.

#### **Задача 29**

В магазин поступают от производителя 10 холодильников по цене 6440 тыс. руб., включая НДС по ставке 20 %. Поставщиком представлена скидка в размере 620 тыс. руб. на каждую единицу. При ценообразовании организация применила торговую надбавку 30 %. В отчетном месяце 2 холодильника продано в кредит со сроком погашения 3 месяца, 5 реализовано за наличный расчет. Сумма первоначального взноса по кредиту – 30 % стоимости. Ставка процентов за кредит составляет 12 % годовых. и признана претензия по акту на завес тары. При<br>ании организация применяла 30 % торговук<br>соимость тары 146 тыс. руб.<br>е на счетах оприходование товаров, завес тары и<br>е претензии поставщику.<br>29<br>ин поступают от производителя

Отразите на счетах поступление и реализацию товаров. Определите остатки по счетам на конец периода. Согласно установленным правилам проценты по кредиту начисляются на весь срок кредитования.

# **Задача 30**

Отразите на счетах результаты инвентаризации товаров в магазине, при необходимости рассчитайте сумму естественной убыли и сумму недостачи, относимую на виновное лицо.

Остаток сыра на 1 августа составляет 46 кг по отпускной цене 55000 руб. В цену включена наценка 30 % и НДС по ставке 10 %.

За межинвентаризационный период произведены следующие операции:

8 августа поступило 200 кг;

7 августа реализовано 40 кг;

10 августа реализовано 150 кг.

10 августа фактический остаток на конец дня составил 45 кг.

Норма естественной убыли за 1-е 5 дней хранения товаров составляет 0,2 %, за последующие 3 дня – 0,1 %.

#### **Задача 31**

На начало месяца остатки товара в магазине составили 260 тыс. руб., включая по расчетной ставке: НДС - 16,5 %, торговая наценка – 21 %, торговая скидка – 2 %.

Согласно ТТН 1 в отчетном месяце поступили товары от оптовой организации на сумму 480 млн. руб., включая НДС по ставке 20 %. В стоимость включена оптовая надбавка 10 %. При ценообразовании на данный товар применена предельная наценка 30 %.

Завес тары в стоимостном выражении по данной партии составил 360 тыс. руб. по ценам реализации. Претензия на завес тары удовлетворена перечислением денежных средств.

Согласно ТТН 2 от производителя поступили товары, стоимость которых составила 220 млн. руб., включая НДС по ставке 10 %. Поставщиком предоставлена скидка в сумме 12 млн. руб. По результатам приемки товара выявлено отклонение фактического наличия товаров от данных ТТН в сумме 1800 тыс. руб. (по ценам приобретения без учета скидки). Из указанной суммы признанная претензия составила 1200 тыс. руб., естественная убыль – 60 тыс. руб., оставшаяся сумма признана виной экспедитора. Претензия удовлетворенна допоставкой товаров. ет 0,2 %, за последующие 3 дня – 0,1 %.<br> **143 31**<br>
ачало месяца остатки товара в магазине соста:<br>
руб., включая по расчетной ставке: НДС – 16,<br>
наценка – 21 %, торговая скидка – 2 %.<br>
пасно ТТН 1 в отчетном месяце поступ

По результатам инвентаризации выявлена недостача товаров в магазине на сумму 450 тыс. руб. (при списании

указанного товара учитывается расчетные ставки предшествующего месяца).

В отчетном месяце произведена уценка товаров за счет: наценки – 400 тыс. руб.; НДС – 200 тыс. руб.; прибыли – 80 тыс. руб.; целевого финансирования поставщиков (солидарного участия) – 320 тыс. руб.

В отчетном месяце реализовано товаров на сумму 990 млн. руб.

Отразите хозяйственные операции на счетах и определите конечный финансовый результат.

#### **1.3. Особенности учета в общественном питании**

# **Задача 32**

01 мая в кладовую общепита от пекарни «Золотой колос» поступили: 200 булочек «Домашняя» по цене 1100 руб. за штуку; 100 булочек «Ванильная» по цене 1430 руб. за штуку. Цены приведены с учетом НДС 10 %.

Организация при ценообразовании применяет розничную торговую наценку 10 %. Согласно требованию в столовую предприятия передано 150 булочек домашних и 80 ванильных, оставшаяся продукция по заборному листу передана в буфет. В общепите при ценообразовании применяется наценка 40 %. Вся продукция реализована до конца рабочего дня. енности учета в оощественном питании<br>
2013<br>
2016 булочек «Домашняя» по цене 1100 руб. за<br>
200 булочек «Домашняя» по цене 1100 руб. за<br>
200 булочек «Домашняя» по цене 1430 руб. за штуку<br>
дены с учетом НДС 10 %.<br>
ация при ц

Отразите на счетах поступление продуктов, их передачу в общепит и реализацию. Определите финансовый результат.

# **Задача 33**

10 июня согласно ТТН от поставщиков на склад предприятия общественного питания поступило 100 кг мяса по цене 55 тыс. руб. за 1 кг, включая НДС по ставке 10 %.

Указанная продукция передана в заготовочный цех. При ценообразовании применялась 20 % торговая надбавка и 40 % наценка общественного питания.

Полученный из мясопродуктов фарш направлен: в буфет для реализации в розницу 45 кг; на кухню торгового объекта 55 кг, где были приготовлены котлеты. Норма закладки на 1 кг

составляет 800 г мяса, 180 г панировочных сухарей по цене реализации общепита 26 тыс. руб. за 1 килограмм и 20 г специй по цене 420 тыс. руб. за 1 кг.

Фарш использован полостью в производстве для выпуска продукции.

Вся продукция была реализована. Отразите хозяйственные операции на счетах, определите стоимость выпуска и реализации продукции, рассчитайте финансовый результат.

#### **Задача 34**

Согласно плану меню запланирован выпуск 2 блюд.

Макароны по-итальянски.

Норма расхода на 1 кг:

 $\checkmark$  Макароны 700 г, цена приобретения за 1 кг 5000 руб. (без НДС);

 $\checkmark$  Сыр 200 г, цена приобретения за 1 кг 56000 руб. (без НДС). пасно плану меню запланирован выпуск 2 олюд.<br>apoны по-итальянски.<br>apoны по-итальянски.<br>asapoны 700 г, цена приобретения за 1 кг 5000 руб.<br>D);<br>ap 200 г, цена приобретения за 1 кг 56000 руб.<br>вень розничной надбавки составля

Уровень розничной надбавки составляет 20%.

Чай.

Норма расхода на 1 литр:

 $\checkmark$  Сахар 40 г, цена приобретения за 1 кг 7000 руб. (без НДС);

 $\checkmark$ Заварка 10 гр., цена приобретения за 1 кг 100 тыс. руб. (без НДС).

Уровень розничной надбавки составляет 15 %.

При ценообразовании применяется наценка общественного питания – 40 %.

На начало рабочего дня на кухне отсутствуют запасы сырья. Согласно плану меню выпуск должен составлять: макароны – 200 порций по 250 гр., чай 200 порций по 200 мл.

В течение дня в кассу получена выручка 1440 тыс. руб. Остаток ГП на конец дня: макароны  $-0.5$  кг, чай  $-1.5$  л.

Необходимо отразить передачу сырья со склада в кухню, реализацию продукции и определить финансовый результат, а также результаты инвентаризации.

# **Задача 35**

Организация общепита 1 мая получила от поставщика 100 кг сыра по цене 55 тыс. руб. за 1 кг, включая НДС по ставке 10 %. Сыр хранился в холодильнике столовой. При ценообразовании применялась розничная надбавка 15 % и наценка общепита 40 %. Партия сыра полностью использована в производстве. Данные по расходу продукта представлены в таблице. Норма естественной убыли для данного вида сыра: за первый месяц хранения – 0,18 %, за каждый из последующих 3-х месяцев – 0,08 %.

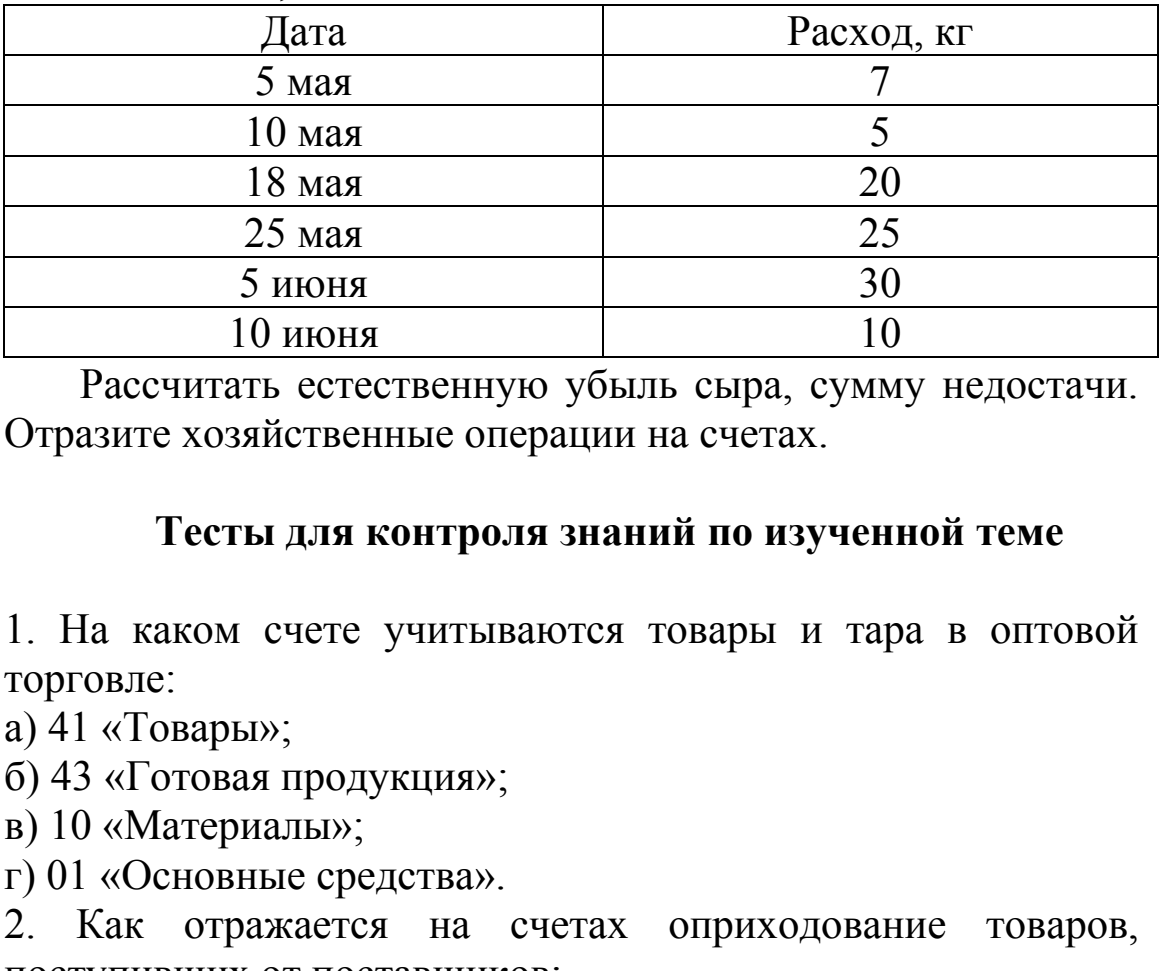

Рассчитать естественную убыль сыра, сумму недостачи. Отразите хозяйственные операции на счетах.

# **Тесты для контроля знаний по изученной теме**

1. На каком счете учитываются товары и тара в оптовой торговле:

а) 41 «Товары»;

б) 43 «Готовая продукция»;

в) 10 «Материалы»;

г) 01 «Основные средства».

2. Как отражается на счетах оприходование товаров, поступивших от поставщиков:

а) Д-т 41/1 «Товары на складах» К-т 70 «Расчеты с персоналом по оплате труда»;

б) Д-т 41/2 «Товары в розничной торговле» К-т 62 «Расчеты с покупателями и заказчиками»;

в) Д-т 41/1 «Товары на складах» К-т 43 «Готовая продукция»; г) Д-т 41/1 «Товары на складах» К-т 60 «Расчеты с поставщиками и подрядчиками».

3. На каком счете отражается НДС по приобретенным товарам:

а) 18-1 "Налог на добавленную стоимость по приобретенным основным средствам";

б) 18-2 "Налог на добавленную стоимость по приобретенным нематериальным активам";

в) 18-3 "Налог на добавленную стоимость по приобретенным товарно-материальным ценностям, работам, услугам";

г) 18-4 "Налог на добавленную стоимость по приобретенным товарам".

4. Какой документ выписывается при отправке продукции автомобильным транспортом:

- а) ТТН-1;
- б) ТТН-2;
- в) ТН-3;
- г) ТН-2.

5. В каком документе осуществляется аналитический учет товаров на складах оптового предприятия: ильным транспортом:<br>:<br>;<br>;<br>;<br>;<br>,<br>на складах оптового предприятия:<br>нка складского учета;<br>их складского учета;<br>и учета товаров;<br>пле регистрами:<br>карная карточка.<br>ние товаров до конечного покупателя;<br>куточное звено в системе д

- а) карточка складского учета;
- б) журнал учета товаров;
- в) журнал регистрации покупок;
- г) инвентарная карточка.
- 6. Функции оптовой торговли:
- а) доведение товаров до конечного покупателя;
- б) промежуточное звено в системе движения товаров;
- в) производство;
- г) оказание услуг.

7. Какой корреспонденцией счетов отражают предъявление претензий поставщику на сумму недопоставки:

а) Д-т 94 «Недостачи и потери от порчи имущества» К 41/1 «Товары на складах»;

б) Д-т 76/3 «Расчеты по претензиям» К-т 60 «Расчеты с поставщиками и подрядчиками»;

в) Д-т 76/3 «Расчеты по претензиям» К-т 41/1 «Товары на складах»;

г) Д-т 76/3 «Расчеты по претензиям» К-т 94 «Недостачи и потери от порчи имущества».

8. Какой счет используется для учета издержек обращения в оптовой торговле:

а) 42 «Торговая наценка»;

б) 43 «Готовая продукцию»;

в) 44 «Расходы на реализацию»;

г) 26 «Общехозяйственные затраты».

9. Как классифицируются издержки обращения в оптовой торговле:

а) прямые и постоянные;

б) реальные и нереальные;

в) прямые и переменные;

г) распределяемые и не распределяемые.

10. В какой документ записывают сведения о фактическом наличии товаров и тары в ходе проведения инвентаризации на оптовом складе:

а) инвентаризационной описи товаров;

б) отчет о движении товаров и тары по складу;

в) акт о порче, бое, ломе товаров (материалов);

г) регистре аналитического учета по счету 41 «Товары».

11. К какому элементу структуры отпускной цены устанавливают оптовую надбавку:

а) к отпускной цене производителя с НДС;

б) к фиксированной розничной цене;

в) к отпускной цене производителя без НДС и учетной стоимости тары;

г) к отпускной цене производителя без НДС.

12. Как отразить на счетах оптового предприятия операцию «Отгружены товары покупателю» (момент признания выручки – поступление денежных средств): яемые и не распределяемые.<br>документ записывают сведения о фактическом<br>аров и тары в ходе проведения инвентаризации на<br>аде:<br>зационной описи товаров;<br>ижении товаров и тары по складу;<br>е, бое, ломе товаров (материалов);<br>налит

а) Д-т 45 «Товары отгруженные» К-т 10 «Материалы»;

б) Д-т 45 «Товары отгруженные» К-т 43 «Готовая продукция»;

в) Д-т 45 «Товары отгруженные» К-т 20 «Основное производство»;

г) Д-т 45 «Товары отгруженные» К-т 41/1 «Товары на складе».

13. Как отразить на счетах оптового предприятия операцию

«Списана стоимость реализованных товаров» (момент признания выручки – отгрузка товаров):

а) Д-т 45 «Товары отгруженные» К-т 41/1 «Товары на складе»;

б) Д-т 90 «Доходы и расходы по текущей деятельности» К-т 43 «Готовая продукция»;

в) Д-т 90 «Доходы и расходы по текущей деятельности» К-т 41/1 «Товары на складе»;

г) Д-т 45 «Товары отгруженные» К-т 43 «Готовая продукция».

14. Как отражается на счетах оптового предприятия поступившую от покупателей выручку (момент признания выручки – отгрузка товаров);

а) Д-т 51 «Расчетные счета» К-т 90 «Доходы и расходы по текущей деятельности»;

б) Д-т 62 «Расчеты с покупателями и заказчиками» К-т 51 «Расчетные счета»;

в) Д-т 51 «Расчетные счета» К 62 «Расчеты с покупателями и заказчиками»;

г) Д-т 90 «Доходы и расходы по текущей деятельности» К 50 «Касса».

15. Как отразить на счетах оптового предприятия операцию «По результатам инвентаризации оптового склада выявлена недостача товаров»: вшую от покупателеи выручку (момент призн<br>
– отгрузка товаров);<br>
1 «Расчетные счета» К-т 90 «Доходы и расходи<br>
деятельности»;<br>
2 «Расчеты с покупателями и заказчиками» К-<br>
ные счета»;<br>
(«Расчетые счета» К 62 «Расчеты с по

а) Д-т 94 «Недостачи и потери от порчи имущества» К-т 10 «Материалы»;

б) Д-т 94 «Недостачи и потери от порчи имущества» К-т 43 «Готовая продукция»;

в) Д-т 94 «Недостачи и потери от порчи имущества» К-т 41/2 «Товары в розничной торговле»;

г) Д-т 94 «Недостачи и потери от порчи имущества» К-т 41/1 «Товары на складах».

16. На каком счете учитываются товары в розничной торговле:

- а) 10 «Материалы»;
- б) 43 «Готовая продукция»;
- в) 41/2 «Товары в розничной торговле»;

г) 41/1 «Товары на складах».

17. По какой стоимости учитываются товары в розничной торговле:

а) по покупной;

б) по фактической;

в) по цене реализации;

г) по рыночной цене.

18. На каком счете учитывается наценка торговой организации:

а) 42 «Торговая наценка»;

б) 43 «Готовая продукцию»;

в) 44 «Расходы на реализацию»;

г) 26 «Общехозяйственные затраты».

19. В какой последовательности рассчитываются элементы свободной розничной цены товаров при ее формировании в розничной торговле: козяиственные затраты».<br>
последовательности рассчитываются элементь<br>
озничной цены товаров при ее формировании в<br>
pproвле:<br>
цена изготовителя + НДС + торговая надбавка;<br>
надбавка + НДС;<br>
псиза надбавка +отпускная цена из

а) отпускная цена изготовителя + торговая надбавка + НДС;

б) отпускная цена изготовителя + НДС + торговая надбавка;

в) торговая надбавка + НДС;

г) НДС + торговая надбавка +отпускная цена изготовителя.

20. Включаются ли в розничную цену косвенные налоги:

а) включаются;

б) не включаются;

в) частично включаются;

г) предприятия не являются плательщиками.

21. Как отражаются на счетах операции, связанные с оприходованием товаров в розничной торговле:

а) Д-т 41/2 «Товары в розничной торговле» К-т 70 «Расчеты с персоналом по оплате труда»;

б) Д-т 41/2 «Товары в розничной торговле» К-т 62 «Расчеты с покупателями и заказчиками»;

в) Д-т 41/2 «Товары в розничной торговле» К-т 43 «Готовая продукция»;

г) Д-т 41/2 «Товары в розничной торговле» К-т 60 «Расчеты с поставщиками и подрядчиками».

22. Как отражается на счетах включение в цену торговой надбавки:

а) Д-т 41/2 «Товары в розничной торговле» К-т 90 «Доходы и

расходы по текущей деятельности»;

б) Д-т 41/2 «Товары в розничной торговле» К-т 42/1 «Наценка розничной торговли»;

в) Д-т 41/2 «Товары в розничной торговле» К-т 44 «Расходы на реализацию»;

г) Д-т 41/2 «Товары в розничной торговле» К-т 91 «Прочие доходы и расходы».

23. Как отражается на счетах включение в цену налога на добавленную стоимость:

а) Д-т 41/2 «Товары в розничной торговле» К-т 68/2 «Расчеты по налогам и сборам, исчисляемым из выручки от реализации продукции, товаров, работ, услуг»;

б) Д-т 41/2 «Товары в розничной торговле» К-т 42/1 «Наценка розничной торговли»;

в) Д-т 41/2 «Товары в розничной торговле» К-т 91 «Прочие доходы и расходы»;

г) Д-т 41/2 «Товары в розничной торговле» К-т 42/3 «НДС, включенный в цену реализации».

24. Что такое завес тары:

а) потери по товарам, поступившим в таре, определяемые как разница между фактической массой освобожденной тары и ее массой по трафарету; ии, товаров, раоот, услуг»;<br>/2 «Товары в розничной торговле» К-т 42/1 «Нац<br>ой торговли»;<br>1/2 «Товары в розничной торговле» К-т 91 «Пр<br>и расходы»;<br>1/2 «Товары в розничной торговле» К-т 42/3 «Н<br>ный в цену реализации».<br>такое

б) потери по таре, освобожденной в результате продажи товаров;

в) потери по таре, поступившей с товарами, определяемые как разница между фактической массой тары и ее массой по трафарету;

г) потери по товарам, поступившим в таре, определяемые по установленным нормам;

д) нет верных ответов.

25. Какой счет используется для учета издержек обращения в розничной торговле:

а) 20 «Основное производство»;

б) 23 «Вспомогательные производства»;

в) 44 «Расходы на реализацию»;

г) 26 «Общехозяйственные затраты».

26. Как отразить на счетах предприятия розничной торговли

операцию «Начислены платежи в бюджет, включаемые в издержки предприятия»;

а) Д-т 43 «Готовая продукция» К-т 68 «Расчеты по налогам и сборам»;

б) Д-т 41/2 «Товары в розничной торговле» К-т 68 «Расчеты по налогам и сборам»;

в) Д-т 41/1 «Товары на складе» К-т 68 «Расчеты по налогам и сборам»;

г) Д-т 44 «Расходы на реализацию» К-т 68 «Расчеты по налогам и сборам».

27. Как исчисляется сумма естественной убыли товаров в розничной торговле:

а) в процентах к стоимости реализованных товаров за отчетный период с учетом времени их нахождения в магазине;

б) в процентах к остатку непроданных товаров на день проведения инвентаризации;

в) в процентах к стоимости товаров, реализованных за межинвентаризационный период без учета времени их нахождения в магазине;

г) в процентах к стоимости реализованных товаров, исходя из средних сроков их хранения.

28. Как отражаются на счетах предприятия розничной торговли транспортные расходы, связанные с заготовлением товаров: орговле:<br>нтах к стоимости реализованных товаров за<br>риод с учетом времени их нахождения в магазине<br>нтах к остатку непроданных товаров на дени<br>инвентаризации;<br>нтах к стоимости товаров, реализованных за<br>ризационный период бе

а) Д-т 44 «Расходы на реализацию» К-т 60 «Расчеты с поставщиками и подрядчиками»;

б) Д-т 41/2 «Товары в розничной торговле» К-т 60 «Расчеты с поставщиками и подрядчиками»;

в) Д-т 90 «Доходы и расходы по текущей деятельности» К-т 60 «Расчеты с поставщиками и подрядчиками»;

г) Д-т 43 «Готовая продукция» К-т 60 «Расчеты с поставщиками и подрядчиками».

29. Как отразить на счетах предприятия розничной торговли операцию «Поступила выручка в кассу предприятия»:

а) Д-т 51 «Расчетные счета» К-т 90 «Доходы и расходы по текущей деятельности»;

б) Д-т 52 «Валютные счета» К-т 90 «Доходы и расходы по

текущей деятельности»;

в) Д-т 50 «Касса» К-т 90 «Доходы и расходы по текущей деятельности»;

г) Д-т 50 «Касса» К-т 91 «Прочие доходы и расходы».

30. Как отражается на счетах предприятия розничной торговли списание товаров при их реализации:

а) Д-т 90 «Доходы и расходы по текущей деятельности» К-т 43 «Готовая продукция»;

б) Д-т 90 «Доходы и расходы по текущей деятельности» К-т 10 «Материалы»;

в) Д-т 45 «Товары отгруженные» К-т 41/2 «Товары в розничной торговле»;

г) Д-т 90 «Доходы и расходы по текущей деятельности» К-т 41/2 «Товары в розничной торговле».

31. Как отразить на счетах предприятия розничной торговли операцию «Списаны торговые надбавки на реализованные товары»:

а) Д-т 90 «Доходы и расходы по текущей деятельности» К-т 43 «Готовая продукция» (красное сторно);

б) Д-т 44 «Расходы на реализацию» К-т 42/1 «Наценка розничной торговли» (красное сторно);

в) Д-т 41/2 «Товары в розничной торговле» К-т 42/1 «Наценка розничной торговли» (красное сторно);

г) Д-т 90 «Доходы и расходы по текущей деятельности» К-т 42/1 «Наценка розничной торговли» (красное сторно).

33. Как отразить на счетах предприятия розничной торговли операцию «Списан согласно расчету НДС на реализованные товары»: ои торговле»;<br>
9 «Доходы и расходы по текущей деятельности»<br>
вары в розничной торговле».<br>
отразить на счетах предприятия розничной торг<br>
6 «Списаны торговые надбавки на реализован<br>
:<br>
3 «Доходы и расходы по текущей деятел

а) Д-т 90 «Доходы и расходы по текущей деятельности» К-т 68/2 «Расчеты по налогам и сборам, исчисляемым из выручки от реализации продукции, товаров, работ, услуг» (красное сторно);

б) Д-т 44 «Расходы на реализацию» К-т 68/2 «Расчеты по налогам и сборам, исчисляемым из выручки от реализации продукции, товаров, работ, услуг» (красное сторно);

в) Д-т 41/2 «Товары в розничной торговле» К-т 42/3 «НДС, включенный в цену реализации» (красное сторно);

г) Д-т 90 «Доходы и расходы по текущей деятельности» К-т 42/3 «НДС, включенный в цену реализации» (красное сторно). 34. Как отразить на счетах предприятия розничной торговли операцию «Сдана торговая выручка инкассатору банка»:

а) Д-т 51 «Расчетные счета» К-т 50 «Касса»;

б) Д-т 51 «Расчетные счета» К-т 55 «Специальные счета»;

в) Д-т 57 «Денежные средства в пути» К-т 51 «Специальные счета»;

г) Д-т 57 «Денежные средства в пути» К-т 50 «Касса».

35. Как отразить на счетах предприятия розничной торговли операцию «Начислен НДС из выручки»:

а) Д-т 90 «Доходы и расходы по текущей деятельности» К-т 68/2 «Расчеты по налогам и сборам, исчисляемым из выручки от реализации продукции, товаров, работ, услуг»;

б) Д-т 44 «Расходы на реализацию» К-т 68/2 «Расчеты по налогам и сборам, исчисляемым из выручки от реализации продукции, товаров, работ, услуг»;

в) Д-т 41/2 «Товары в розничной торговле» К-т 42/3 «НДС, включенный в цену реализации»;

г) Д-т 90 «Доходы и расходы по текущей деятельности» К-т 42/3 «НДС, включенный в цену реализации».

36. Как отразить на счетах предприятия розничной торговли операцию «Начислены проценты за пользование краткосрочной ссудой, полученной на приобретение товаров»: оходы и расходы по текущеи деятельности» К-<br>1 по налогам и сборам, исчисляемым из выручки<br>и продукции, товаров, работ, услуг»;<br>2 асходы на реализацию» К-т 68/2 «Расчеты пс<br>борам, исчисляемым из выручки от реализации<br>говар

а) Д-т 44 «Расходы на реализацию» К-т 66/1 «Расчеты по краткосрочным кредитам»;

б) Д-т 90 «Доходы и расходы по текущей деятельности» К-т 66/1 «Расчеты по краткосрочным кредитам»;

в) Д-т 91 «Прочие доходы и расходы» К-т 66/1 «Расчеты по краткосрочным кредитам»;

г) Д-т 26 «Общехозяйственные затраты» К-т 66/1 «Расчеты по краткосрочным кредитам».

37. Как отразить на счетах предприятия розничной торговли операцию «По результатам инвентаризации выявлена недостача товаров»:

а) Д-т 94 «Недостачи и потери от порчи имущества» К-т 41/2

«Товары в розничной торговле»;

б) Д-т 90 «Доходы и расходы по текущей деятельности» К-т 41/2 «Товары в розничной торговле»;

в) Д-т 91 «Прочие доходы и расходы» К-т 41/2 «Товары в розничной торговле»;

г) Д-т 73/2 «Расчеты по возмещению ущерба» К-т 41/2 «Товары в розничной торговле».

38. Как отразить на счетах предприятия розничной торговли операцию «Сумма недостачи в пределах норм естественной убыли списана на издержки торгового предприятия»:

а) Д-т 44 «Расходы на реализацию» К-т 94 «Недостачи и потери от порчи имущества»;

б) Д-т 90 «Доходы и расходы по текущей деятельности» К-т 94 «Недостачи и потери от порчи имущества»;

в) Д-т 91 «Прочие доходы и расходы» К-т 94 «Недостачи и потери от порчи имущества»;

г) Д-т 99 «Прибыли и убытки» К-т 94 «Недостачи и потери от порчи имущества».

39. Как отразить на счетах предприятия розничной торговли операцию «По результатам инвентаризации выявлены и оприходованы излишки товаров»: и порчи имущества»;<br>
«Доходы и расходы по текущей деятельности» К<br>
ачи и потери от порчи имущества»;<br>
1 «Прочие доходы и расходы» К-т 94 «Недоста<br>
т порчи имущества»;<br>
1 «Прибыли и убытки» К-т 94 «Недостачи и потер<br>
мущес

а) Д-т 41/2 «Товары в розничной торговле» К-т 94 «Недостачи и потери от порчи имущества»;

б) Д-т 41/2 «Товары в розничной торговле» К-т 90 «Доходы и расходы по текущей деятельности»;

в) Д-т 41/2 «Товары в розничной торговле» К-т 91 «Прочие доходы и расходы»;

г) Д-т 41/2 «Товары в розничной торговле» К-т 99 «Прибыли и убытки».

40. На что распределяются наценки в розничной торговле:

а) на реализованные товары и остаток товаров;

б) на остаток товаров и материалов;

в) на остаток продукции на складах;

г) на товары реализованные.

41. По какой стоимости включают сырье в калькуляцию при формировании продажных цен на продукцию собственного производства общественного питания по стоимости сырьевого набора:

а) по отпускным ценам поставщика без НДС;

б) по розничным ценам без НДС;

в) по розничным ценам с учетом наценки общественного питания и НДС;

г) по розничным ценам с учетом наценки общественного питания без учета НДС.

42. Как исчисляется сумма наценки на продукты, поступившие на кухню организации общественного питания:

а) на розничную цену без НДС;

б) на розничную цену с НДС;

в) на отпускную цену поставщика с НДС;

г) на отпускную цену поставщика без НДС.

43. По какому документу определяется продажная стоимость продукции собственного производства в общественном питании: ную цену поставщика с НДС;<br>ную цену поставщика без НДС.<br>иу документу определяется продажная стоимость<br>собственного производства в общественном<br>ранспортная накладная;<br>выпуска готовой продукции;<br>ионная карточка;<br>кладского у

а) товарно-транспортная накладная;

б) ведомость выпуска готовой продукции;

в) калькуляционная карточка;

г) карточка складского учета.

44. Какой способ складского учета товаров и продуктов применяется в организациях общественного питания:

а) нормативный;

б) затратный;

в) продуктовый;

г) сортовой.

# **2. ОСОБЕННОСТИ БУХГАЛТЕРСКОГО УЧЕТА В АПК**

#### **Задача 36**

Определите фактическую себестоимость зерна и зерноотходов озимой ржи и спишите калькуляционные разницы между фактической и плановой себестоимостью продукции. Составьте корреспонденцию счетов.

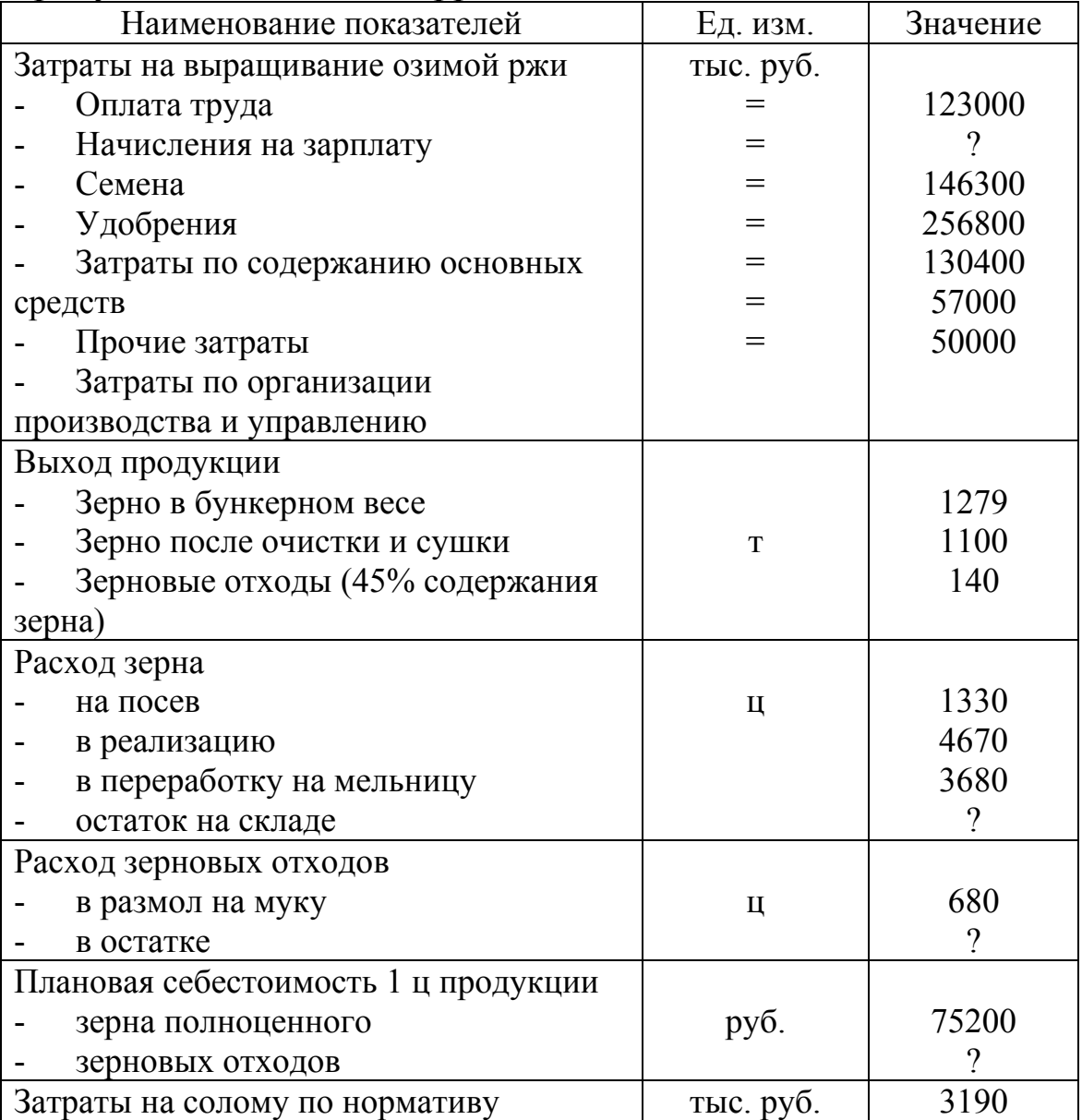

# **Задача 37**

Определите фактическую себестоимость 1 ц каждого вида продукции и спишите калькуляционные разницы между

плановой и фактической ее себестоимостью. Отразите хозяйственные операции на счетах бухгалтерского учета.

Затраты на выращивание и уборку овощей – 32,7 млн. руб. Из производства получено продукции, кг:

капусты – 88400, свеклы – 17300, моркови – 18500, помидор  $-1100$ .

Затраты на уборку и транспортировку ботвы овощных культур по нормативу – 2100 тыс. руб.

Цена реализации 1 ц полученной продукции с учетом НДС по ставке 10 %, тыс. руб.:

капусты – 310, свеклы – 190, моркови – 225, помидор – 2000.

Вся продукция в течение отчетного периода была реализована.

Плановая себестоимость 1 ц овощей, тыс. руб.:

капусты – 280, свеклы – 150, моркови – 180, помидор – 1750.

#### **Задача 38**

Отразите хозяйственные операции на счетах бухгалтерского учета и определите сальдо на конец отчетного периода по счету 01 «основные средства». Определите финансовый результат от реализации сельскохозяйственной продукции. одукция в течение отчетного периода была<br>
я себестоимость 1 ц овощей, тыс. руб.:<br>
- 280, свеклы - 150, моркови - 180, помидор -<br>
88<br>
88<br>
хозяйственные операции на счетах<br>
это учета и определите сальдо на конец отчетного<br>

Остаток по счету 01 «Основные средства» в СПК «Плещицы» на 01.12.2011 г. составил 5240120 тыс. руб. По состоянию на 01.01.2012 г. произведена их дооценка, сумма составила 150800 тыс. руб., степень износа основных средств на момент переоценки составляет 75 %.

В январе из основного стада выбракованы 3 коровы живой массой 1600 кг и поставлены на откорм, учетной стоимостью 16200 тыс. руб., сумма амортизации по ним составила 9100 тыс. руб., а также 1 лошадь первоначальной стоимостью 9100 тыс. руб., массой 470 кг. Лошадь реализована мясокомбинату. Срок полезного использования по лошадям составляет 8 лет, срок пребывания в хозяйстве – 6 лет. Цена реализации 17,5 тыс. руб. за 1 кг живой массы, без учета НДС.

В отчетном месяце безвозмездно получен от соседнего СПК «Котовского» бывший в эксплуатации трактор, остаточная стоимость которого составляет 18 млн. руб.

#### **Задача 39**

Остаток по счету 01 «Основные средства» на 01.01.2012 составил 11 300 млн. руб.

В январе выбракованы из основного стада и реализованы 6 коров живой массой 3200 кг, первоначальной стоимостью 60400 тыс. руб. (сумма накопленной амортизации 10300 тыс. руб.), а также 2 лошади первоначальной стоимостью 20600 тыс. руб. (сумма накопленной амортизации 7200 тыс. руб.) Живая масса выбракованных лошадей – 1300 кг. Норма амортизации по лошадям – 12 %, срок их использования в хозяйстве — 6 лет. Цена реализации за 1 кг живой массы крупного рогатого скота 34 тыс. руб., лошадей – 40 тыс. руб., включая НДС по ставке 10 %. Выбракованные животные сданы на мясокомбинат. лизации  $/200$  тыс. 1<br>иасса выбракованных лошадей - 1300 кг. Ни<br>идии по лошадям - 12 %, срок их использован<br>е — 6 лет. Цена реализации за 1 кг живой м<br>о рогатого скота 34 тыс. руб., лошадей - 40 тыс.<br>НДС по ставке 10 %.

Передана безвозмездно фермерскому хозяйству молотилка учетной стоимостью 18600 тыс. руб. Срок службы ее в хозяйстве 6 лет, норма амортизации 10 %.

Получено целевое финансирование на приобретение раздатчика-смесителя кормов в сумме 84400 тыс. руб. Раздатчик-смеситель кормов приобретен у Райагросервиса по цене 84400 тыс. руб. (ставка НДС – 20 %), расходы на доставку в хозяйство автотранспортом составили 600 тыс. руб. Раздатчик введен в эксплуатацию.

Отразите хозяйственнее операции на счетах бухгалтерского учета, определите финансовый результат.

#### **Задача 40**

На 01.09.2011 г. в группе бычков рождения прошлого года насчитывалось 28 голов живой массой 111 ц. В течение месяца произошли следующие изменения:

07.09 закуплено у населения 5 голов живой массой 12 ц;

10.09 пала 1 голова по вине скотника живой массой 350 кг. Стоимость животного взыскана со скотника.

14.09 куплено у фермера 2 головы живой массой 464 кг;

17.09 прирезано 2 головы живой массой 384 кг. Мясо принято на склад, выход мяса составил 62 %;

20.09 реализовано 3 головы живой массой 945 кг.

Живая масса оставшегося на конец месяца поголовья в группе составила 105,85 ц.

Цена реализации составляет 34 тыс. руб. за 1 кг, нормативно-прогнозная (плановая) себестоимость 1 ц прироста живой массы – 235,8 тыс. руб., нормативно-прогнозная (плановая) себестоимость 1 ц живой массы  $-236,4$  тыс. руб.

Отразите на счетах хозяйственные операции, связанные с движением животных находящихся на выращивании и откорме.

# **Задача 41**

В течение года на откорм было поставлено взрослых животных на сумму 1400 млн. руб. (по учетной стоимости), при этом сумма амортизации по животным составила 860 млн. руб.

Текущие затраты, связанные с откормом данной категории животных составили 115 млн. руб. По состоянию на конец года фактические затраты на откорм составили 136 млн. руб.

Остаток животных указанной категории на откорме на конец периода составил 28 млн. руб. по учетной стоимости, включая плановые затраты на откорм. В течение года откормленные животные, достигшие установленной весовой категории, возвращены в основное стадо на сумму 560 млн. руб., часть животных на сумму 27 млн. руб. реализована заготовителям с рентабельностью 30 %. е на счетах хозяиственные операции, связанные с<br>инвотных находящихся на выращивании и<br>ие года на откорм было поставлено взрослых<br>а сумму 1400 млн. руб. (по учетной стоимости)<br>има амортизации по животным составила 860 млн<br>

Отразите хозяйственные операции на счетах, произведите корректировку стоимости крупного рогатого скота, определите финансовый результат от реализации КРС.

# **Задача 42**

СПК «Восток» осуществляет ремонт тракторов и

самоходных машин. За текущий период произведены следующие операции:

израсходованы на ремонт техники запасные части и ремонтные материалы на сумму 28400 тыс. руб.;

начислена оплата труда рабочим ремонтной мастерской за ремонт мототехники в сумме 15320 тыс. руб.;

произведены отчисления на суммы начисленной оплаты труда в Фонд социальной защиты населения и БелГосСтрах по установленным нормативам;

начислена амортизация производственного оборудования мастерской в сумме 670 тыс. руб.;

приняты к учет услуги сторонних организаций, связанные с наладкой техники, на сумму 4800 тыс. руб., включая НДС по ставке 20 %;

списаны фактические затраты по законченному ремонту тракторов 40 % от затрат мастерской, а также ремонту самоходных машин 60 %.

Отразите на счетах хозяйственные операции и определите стоимость ремонта тракторов и самоходных машин.

# **Задача 43**

В СПК «Волна» автотранспортом выполняется работа по перевозке грузов для отдельных подразделений и производств.

В текущем периоде на работу автомобильного транспорта израсходованы нефтепродукты, заправка осуществлялась по магнитным карточкам, стоимость топлива с учетом НДС по ставке 20 % составила 67200 тыс. руб. ияты к учет услуги сторонних организации, связаной техники, на сумму 4800 тыс. руб., включая НД<br>0 %;<br>аны фактические затраты по законченному рем<br>ив 40 % от затрат мастерской, а также рем<br>ных машин 60 %.<br>азите на счетах хо

Топливо израсходовано: на обслуживание отрасли растениеводства в сумме 25 млн. руб.; на обслуживание животноводства – 30 млн. руб.; на реализацию продукции и оказание транспортных услуг 12200 тыс. руб.

Водителям за выполненную работу начислена оплата труда в сумме 48 млн. руб.

Произведены отчисления от суммы начисленной заработной платы в Фонд социальной защиты населения и страховые платежи по обязательному страхованию от несчастных случаев на производстве и профессиональных заболеваний.

Начислена амортизация транспортных средств за месяц в сумме 8400 тыс. руб.

Списаны услуги ремонтной мастерской, связанные с текущим ремонтом транспорта в сумме 23100 тыс. руб. Затраты по содержанию транспорта распределены и списаны по направлениям выполнения транспортной работы пропорционально стоимости израсходованного топлива.

Отразите на счетах хозяйственные операции и распределите сумму накопленных затрат.

#### **Задача 44**

В текущем периоде учтены операции по содержанию и использованию гужевого транспорта:

использованы корма на содержание рабочего скота в сумме 3670 тыс. руб.;

начислена оплата труда рабочим, занятым уходом за рабочим скотом в сумме 4100 тыс. руб.:

произведены отчисления от суммы начисленной оплаты труда в Фонд социальной защиты населения и БелГосСтрах по установленным ставкам; 14<br>14 ием периоде учтены операции по содержанию и<br>ию гужевого транспорта:<br>гыс. руб.;<br>на оплата труда рабочим, занятым уходом за<br>гом в сумме 4100 тыс. руб.:<br>цены отчисления от суммы начисленной оплать<br>и социальной защиты н

начислена амортизация зданий, оборудования и рабочего скота в сумме 1345 тыс. руб.;

учтены услуги других вспомогательных производств и включены в состав затрат по содержанию рабочего скота в сумме 840 тыс. руб.;

оприходован приплод по рабочему скоту на сумму 1890 тыс. руб.;

на растениеводство списана стоимость полученного навоза от рабочих лошадей на сумму 840 тыс. руб.;

списаны услуги гужевого транспорта, оказанные основному производству, отрасли животноводства.

Отразите на счетах хозяйственные операции, определите себестоимость выполненной транспортной работы для животноводства.

# **Задача 45**

В текущем году учтены следующие операции, связанные с выращиванием сельскохозяйственных культур:

начислена заработная плата трактористам-машинистам при возделывании сельскохозяйственных культур в сумме 76 млн. руб.;

произведены отчисления в Фонд социальной защиты населения и БелГосСтрах по установленным ставкам;

начислена амортизация по основным средствам отрасли растениеводства в сумме 6120 тыс. руб.;

израсходованы нефтепродукты на работу машинно-тракторного парка при возделывании сельскохозяйственных культур на сумму 64 млн. руб.;

использованы семена и посадочный материал на сумму 24 млн. руб.;

израсходованы минеральные удобрения, химикаты, гербициды на возделывание сельскохозяйственных культур на сумму 17385 тыс. руб.; 0-тракторного парка при возделыва<br>
созяйственных культур на сумму 64 млн. руб.;<br>
6. пльзованы семена и посадочный материал на сумму<br>
6.<br>
5.<br>
сходованы минеральные удобрения, химик<br>
ды на возделывание сельскохозяйственных

списаны на растениеводство услуги вспомогательных производств на сумму 11 млн. руб.;

учтены услуги сторонних организаций по выполнению работ в растениеводстве 12 млн. руб. с учетов НДС по ставке  $20 \%$ 

начислены налоги, включаемые в себестоимость продукции в сумме 5100 тыс. руб.;

списана переменная часть общепроизводственных расходов в сумме 22 млн. руб.;

оприходованы семена и корма на сумму 34150 тыс. руб.;

списаны потери, погибшие посевы в сумме 14320 тыс. руб.;

оприходована готовая продукция (сумму определить), НЗП на конец периода составляет 18940 тыс. руб.

Отразите на счетах хозяйственные операции, определите фактическую себестоимость продукции, учитывая, что НЗП на начало периода отсутствует.

# **Тесты для контроля знаний по изученной теме**

1. На каком счете учитываются затраты в растениеводстве:

- а) 20/1 «Растениеводство»;
- б) 20/2 «Животноводство»;
- в) 20/3 «Промышленные производства»;
- г) 20/4 «Прочие основные производства».
- 2. На каком счете учитываются затраты в животноводстве:
- а) 20/1 «Растениеводство»;
- б) 20/2 «Животноводство»;
- в) 20/3 «Промышленные производства»;
- г) 20/4 «Прочие основные производства».

3. Как отражается на счетах предприятия АПК операция «Отпущен для посева семенной материал»:

а) Д-т 20/1 «Растениеводство» К-т 10/7 «Семена и посадочный материал»;

б) Д-т 10/7 «Семена и посадочный материал» К-т 20/1 «Растениеводство»;

в) Д-т 20/2 «Животноводство» К-т 10/7 «Семена и посадочный материал»;

г) Д-т 23 «Вспомогательные производства» К-т 10/7 «Семена и посадочный материал». чие основные производства».<br>
жается на счетах предприятия АПК операция<br>
пя посева семенной материал»:<br>
Растениеводство» K-т 10/7 «Семена и посадочный<br>
«Семена и посадочный материал» K-т 20/1<br>
дство»;<br>
Животноводство» K-т

4. Как отражается на счетах предприятия АПК операция «Списаны удобрения, внесенные в почву»:

а) Д-т 20/1 «Растениеводство» К-т 10/1 «Сырье и материалы»;

б) Д-т 10/13 «Удобрения» К-т 20/1 «Растениеводство»;

в) Д-т 20/1 «Растениеводство» К-т 10/13 «Удобрения»;

г) Д-т 20/1 «Растениеводство» К-т 20/2 «Животноводство».

5. Как отражается на счетах предприятия АПК операция «Списаны услуги вспомогательных производств на себестоимость продукции растениеводства»:

а) Д-т 20/1 «Растениеводство» К-т 23 «Вспомогательные производства»;

б) Д-т 20/2 «Животноводство» К-т 23 «Вспомогательные производства»;

в) Д-т 26 «Общехозяйственные затраты» К 20/1 «Растениеводство»;

г) Д-т 90 «Доходы и расходы по текущей деятельности» К-т 23 «Вспомогательные производства».

6. Как отражается на счетах операция «Оприходована на склад продукция растениеводства по плановой себестоимости»:

а) Д-т 43 «Готовая продукция» К-т 20/1 «Растениеводство»;

б) Д-т 43 «Готовая продукция» К-т 20/2 «Животноводство»;

в) Д-т 10 «Материалы» К 20/1 «Растениеводство»;

г) Д-т 90 «Доходы и расходы по текущей деятельности» К-т 20/1 «Растениеводство».

7. Как отражается на счетах предприятия АПК операция «Вывезен навоз на поля»:

а) Д-т 20/1 «Растениеводство» К-т 10/1 «Сырье и материалы»;

б) Д-т 10/13 «Удобрения» К-т 20/1 «Растениеводство»;

в) Д-т 20/1 «Растениеводство» К-т 10/13 «Удобрения»;

г) Д-т 20/1 «Растениеводство» К-т 20/2 «Животноводство».

8. Как отражается на счетах предприятия АПК операция Списаны в затраты животноводства стоимость кормов скормленных на корню //1 «Растениеводство» К-т 10/1 «Сырье и материа<br>//13 «Удобрения» К-т 20/1 «Растениеводство»;<br>//1 «Растениеводство» К-т 10/13 «Удобрения»;<br>//1 «Растениеводство» К-т 20/2 «Животноводство<br>отражается на счетах предприятия АП

а) Д-т 20/1 «Растениеводство» К-т 10/1 «Сырье и материалы»; б) Д-т 10/6 «Корма» К-т 20/2 «Животноводство»;

в) Д-т 20/2 «Животноводство» К-т 20/1 «Растениеводство»;

г) Д-т 20/1 «Растениеводство» К-т 10/6 «Корма».

9. Какими бухгалтерскими записями отражают перевод животных из одной возрастной группы в другую:

а) Д-т 11/2 «Животные на откорме» К-т 11/1 «Молодняк животных»;

б) Д-т 11/1 «Молодняк животных» К-т 20/2 «Животноводство»;

в) Д-т 08 «Вложения в долгосрочные активы» К-т 11/2 «Животные на откорме»;

г) Д-т 20/2 «Животноводство» К-т 11/2 «Животные на откорме».

10. Как отражается на счетах предприятия АПК операция Животные на выращивании и откорме переведены в состав основного стада:

а) Д-т 11/2 «Животные на откорме» К-т 11/1 «Молодняк животных»;

б) Д-т 01 «Основные средства» К-т 08 «Вложения в долгосрочные активы»;

в) Д-т 08 «Вложения в долгосрочные активы» К-т 11/2 «Животные на откорме»;

г) Д-т 01 «Основные средства» К-т 11/2 «Животные на откорме».

11. Как отражается на счетах предприятия АПК операция «Оприходован прирост живой массы молодняка животных за отчетный период»:

а) Д-т 20/2 «Животноводство» К-т 11/2 «Животные на откорме»;

б) Д-т 11/1 «Молодняк животных» К-т 20/2 «Животноводство»;

в) Д-т 08 «Вложения в долгосрочные активы» К-т 11/2 «Животные на откорме»;

г) Д-т 20/2 «Животноводство» К-т 11/2 «Животные на откорме».

12. Как отражается на счетах предприятия АПК операция «Списывается плановая себестоимость молодняка животных реализованного заготовительным организациям»: 11/1 «Молодняк животных» К-т 20/2<br>детво»;<br>«Вложения в долгосрочные активы» К-т 11/2<br>на откорме»;<br>«Животноводство» К-т 11/2 «Животные на<br>ажается на счетах предприятия АПК операция<br>ся плановая себестоимость молодняка живот

а) Д-т 11/2 «Животные на откорме» К-т 20/2 «Животноводство»;

б) Д-т 90 «Доходы и расходы по текущей деятельности» К-т 20/2 «Животноводство»;

в) Д-т 90 «Доходы и расходы по текущей деятельности» К-т 11/2 «Животные на откорме»;

г) Д-т 91 «Прочие доходы и расходы» К-т 11/2 «Животные на откорме».

13. В какой оценке приходуется молодняк рабочего скота:

а) по нормативной сумме затрат 60 кормо-дней содержания взрослых животных;

б) по плановой себестоимости одной головы приплода;

в) в абсолютной сумме затрат;

г) по фактической себестоимости.

14. Как отражается на счетах предприятия АПК операция «Переданы на основе договоров гражданам животные для откорма»

а) Д-т 11/2 «Животные на откорме» К-т 76 «Расчеты с разными дебиторами и кредиторами»;

б) Д-т 76 «Расчеты с разными дебиторами и кредиторами» К-т 11/2 «Животные на откорме»;

в) Д-т 08 «Вложения в долгосрочные активы» К-т 76 «Расчеты с разными дебиторами и кредиторами»;

г) Д-т 10/9 «Сырье, продукция и материалы, переданные в переработку на сторону» К-т 11/2 «Животные на откорме».

15. Какие виды продукции можно получить в отрасли животноводства:

а) сопряженная, основная и побочная;

б) основная и сопряженная;

в) основная и побочная;

г) сопряженная и побочная.

16. Как отражается на счетах предприятия АПК операция «Часть зерна от урожая текущего года оприходованы как семена»:

а) Д-т 43 «Готовая продукция» К-т 20/1 «Растениеводство»;

б) Д-т 41 «Товары» К-т 20/1 «Растениеводство»;

в) Д-т 10/7 «Семена и посадочный материал» К-т 20/1 «Растениеводство»;

г) Д-т 10/9 «Сырье, продукция и материалы, переданные в переработку на сторону» К-т 20/1 «Растениеводство».

17. Как отражается на счетах предприятия АПК операция «Приняты от населения животные для последующей их реализации заготовителям»:

а) Д-т 11/2 «Животные на откорме» К-т 76/8 «Расчеты с гражданами за продукцию, скот и птицу, принятые для реализации»; ная и сопряженная;<br>
ная и побочная;<br>
женная и побочная.<br>
отражается на счетах предприятия АПК опер<br>
зерна от урожая текущего года оприходованы<br>
:<br>
«Готовая продукция» К-т 20/1 «Растениеводство»;<br>
10/7 «Семена и посадочный

б) Д-т 76/8 «Расчеты с гражданами за продукцию, скот и птицу, принятые для реализации» К-т 11/2 «Животные на откорме»;

в) Д-т 11/2 «Животные на откорме» К-т 62 «Расчеты с покупателями и заказчиками»;

г) Д-т 11/2 «Животные на откорме» К-т 70 «Расчеты с персоналом по оплате труда».

18. На каком счете учитываются животные основного стада:

а) 01 «Основные средства»;

б) 08 «Вложения в долгосрочные активы»;

в) 11 «Животные на выращивании и откорме»;

г) 10 «Материалы».

19. На каком счете учитываются животные, находящиеся на выращивании и откорме:

а) 01 «Основные средства»;

б) 08 «Вложения в долгосрочные активы»;

в) 11 «Животные на выращивании и откорме»;

г) 10 «Материалы».

20. Какие виды расходов относятся на статью «Потери от брака, падежа животных»:

а) падеж животных в результате стихийных бедствий;

б) гибель скота по вине скотника;

в) потери от гибели скота от эпидемии;

г) плановый убой скота.

21. Как оценивают телят при рождении в молочном скотоводстве:

а) по нормативно-прогнозной (плановой) себестоимости 1 ц живой массы;

б) по фактической себестоимости 1 ц живой массы;

в) по нормативно-прогнозной (плановой) себестоимости 1 головы приплода; а животных»:<br>вотных в результате стихийных бедствий;<br>гибели скота от эпидемии;<br>гибели скота.<br>енивают телят при рождении в молочном:<br>в:<br>инино-прогнозной (плановой) себестоимости 1 г<br>и;<br>ской себестоимости 1 ц живой массы;<br>п

г) по средней себестоимости.

22. В каком регистре ведется учет животных на ферме:

а) реестр движения животных;

б) книга учета движения животных и птицы;

в) накопительная ведомость движения животных;

г) реестр выбытия животных.

23. Что является базой распределения затрат на ремонт и амортизацию зернохранилищ:

а) основная зарплата работников зернохранилищ;

б) стоимость хранимого зерна в плановой оценке;

в) масса отдельных видов хранимого зерна;

г) стоимость хранимого зерна в фактической оценке.

24. Что является базой распределения затрат по внесению минеральных удобрений под сельскохозяйственные культуры:

а) физическая масса;

б) рыночная стоимость;

в) площадь посева;

г) фактическая стоимость.

25. Что является регистром учета затрат и выхода продукции растениеводства:

а) производственный отчет;

б) книжка бригадира;

в) журнал-ордер №10-АПК;

г) журнал-ордер №14-АПК.

26. С какой целью в отрасли растениеводства используется книжка бригадира:

а) для учета затрат труда и заработка по немеханизированным работам; икои целью в отрасли растениеводства использу<br>бригадира:<br>iera затрат труда и заработка по немеханизирован<br>;<br>iera затрат на производство продукции;<br>определения финансового результата отр<br>водства;<br>иста прочих доходов.<br>ие ви

б) для учета затрат на производство продукции;

в) для определения финансового результата отрасли растениеводства;

г) для учета прочих доходов.

27. Какие виды расходов относятся на статью «Прочие затраты» в животноводстве:

а) содержание летних лагерей, загонов, навесов;

б) отчисления в фонд социальной защиты;

в) стоимость услуг грузового транспорта;

г) стоимость израсходованных кормов.

28. При расчете себестоимости 1ц прироста животных исходят из:

а) общей суммы затрат по содержанию основного стада за вычетом стоимости побочной продукции;

б) общей суммы затрат по содержанию основного стада;

в) общей суммы затрат, отнесенной на приплод и прирост;

г) плановой суммы затрат, отнесенной на приплод и прирост.

29. При расчете себестоимости 1ц живой массы телят исходят из:

а) общей суммы затрат по содержанию основного стада за вычетом стоимости побочной продукции;

б) общей суммы затрат по содержанию основного стада;

в) общей суммы затрат, отнесенной на приплод и прирост живой массы;

г) плановой суммы затрат по содержанию основного стада.

30. На основании каких документов производится начисления зарплаты работникам животноводства:

а) книжки бригадира;

- б) расчета привеса животных;
- в) расчета среднемесячного заработка;
- г) всего выше перечисленного;

д) нет верных ответов.

# **3. ОСОБЕННОСТИ БУХГАЛТЕРСКОГО УЧЕТА В СТРОИТЕЛЬСТВЕ**

# **Задача 46**

Строительная организация осуществляет строительство 3-х жилых домов. При проведении СМР по всем 3-м объектам используется кран ГС – 370-20.

Согласно проектно-сметной документации строительство объектов завершится через 18 месяцев. Расходы, связанные с доставкой кранового оборудования, составили 5600 тыс. руб., включая НДС по ставке 20 %.

Монтаж крана осуществлялся строительной организацией самостоятельно. При монтаже крановых путей и проведении испытаний понесены следующие расходы:

использованы материалы на сумму 2340 тыс. руб.; отклонения в стоимости материалов составили 5 %; начислена заработная плата рабочим за монтаж крана в сумме 6310 тыс. руб.; произведено начисление страховых платежей; списаны расходы вспомогательных производств на сумму 4115 тыс. руб. таж крана осуществлялся строительной организа:<br>ительно. При монтаже крановых путей и проведий<br>понесены следующие расходы:<br>ий понесены материалы на сумму 2340 тыс.<br>ния в стоимости материалов составили 5 %; начис<br>пая плата

Вокруг крановых путей поставлено ограждение, стоимость работ, выполненных специальной бригадой составила 940 тыс. руб.

В отчетном месяце по эксплуатации крана понесены следующие расходы: начислена зарплата крановщику 2420 тыс. руб.; согласно расчету начислено поставщику за электроэнергию 8870 тыс. руб.; амортизация крана составила 340 тыс. руб.

В отчетном месяце кран отработал: на 1-м объекте 120 ч., на 2-м 80 ч., на 3-м 65 ч.

Отразите хозяйственные операции на счетах, определите сумму затрат по эксплуатации и использованию строительных машин подлежащих cписанию на объекты в отчетном месяце, учитывая, что сумма будущих затрат на демонтаж ограждений и кранового оборудования составит 3860 тыс. руб.

#### **Задача 47**

Организация осуществляет строительство 2-х объектов, в процессе которого эксплуатируются компрессоры, гидронасосы, бетономешалки. Указанные объекты учитываются в составе основных средств. В текущем месяце по их содержанию понесены следующие расходы:

согласно расчету начислено поставщику за потребленную энергию 6140 тыс. руб., включая НДС по ставке 20 %;

использованы материалы на обслуживание техники 1368 тыс. руб.;

начислена заработная плата обслуживающему персоналу 12340 тыс. руб.;

начислена амортизация оборудования за месяц 695 тыс. руб.

Информация об использовании оборудования приведена в таблице.

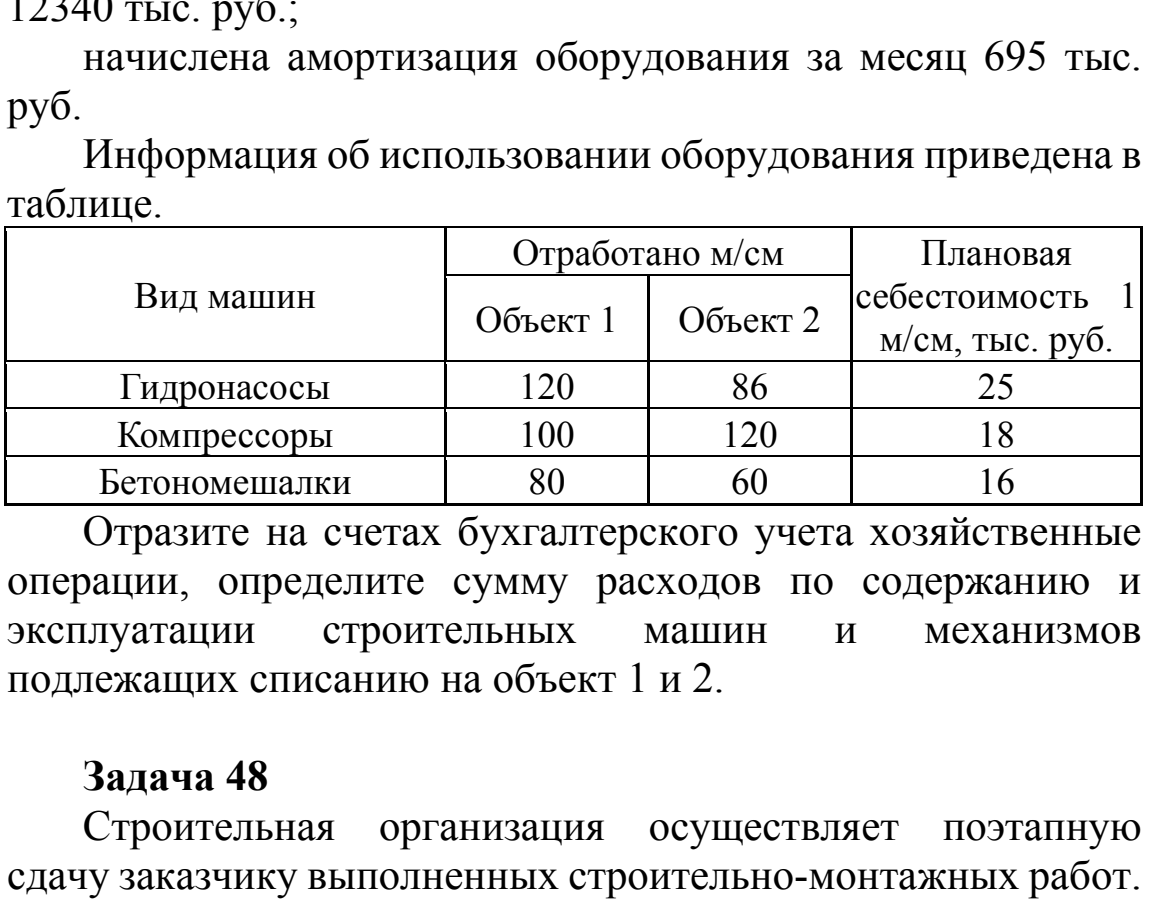

Отразите на счетах бухгалтерского учета хозяйственные операции, определите сумму расходов по содержанию и эксплуатации строительных машин и механизмов подлежащих списанию на объект 1 и 2.

#### **Задача 48**

Строительная организация осуществляет поэтапную сдачу заказчику выполненных строительно-монтажных работ.

В отчетном месяце согласно плану строительства организация производила монтаж фундамента многоэтажного жилого здания. Согласно проектно-сметной документации стоимость первого этапа составляет 847 млн. руб., при формировании тарифов применялась рентабельность 30 % и ставка НДС 20 %. При возведении фундамента часть работ выполнялась субподрядной организацией, их стоимость

составила согласно проектно-сметной документации 258 млн. руб.

Фактические затраты генерального подрядчика за отчетный месяц составили 412 млн. руб. Заказчик произвел оплату по выполненному этапу строительно-монтажных работ.

Отразите на счетах реализацию СМР, определите списанную генеральным подрядчиком себестоимость, отразите расчеты с субподрядчиком и рассчитайте финансовый результат.

#### **Тесты для контроля знаний по изученной теме**

1. Какой документ составляют прорабы (мастера) строительных организаций о движении материалов в сортовом разрезе по количеству и сумме: **Гесты для контроля знании по изученнои теме**<br>Ой документ составляют прорабы (мастиных организаций о движении материало и разрезе по количеству и сумме:<br>иальный отчет ф. М<sub>2</sub> М-19;<br>пость движения материалов в денежном вы

а) материальный отчет ф. № М-19;

б) ведомость движения материалов в денежном выражении ф.№ 10-С;

в) отчет о расходе основных материалов в строительстве в сопоставлении с расходом, определенном по производственным нормам ф.№ М-29;

г) акт инвентаризации материалов открытого хранения ф.№ М-22а.

2. В каком регистре бухгалтерского учета осуществляется контроль за списанием материалов на себестоимость строительного объекта:

а) материальный отчет ф.№ М-19;

б) ведомость движения материалов в денежном выражении ф.№ 10-С;

в) отчет о расходе основных материалов в строительстве в сопоставлении с расходом, определенном по производственным нормам ф.№ М-29;

г) акт инвентаризации материалов открытого хранения ф.№ М-22а.

3. В каком выражении ведется «Отчет о расходе основных материалов в строительстве в сопоставлении с расходом,

определенном по производственным нормам» ф.№ М-29:

а) в суммовом;

б) в количественном;

в) в количественно-суммовом;

г) в суммовом в пересчете на у.е. по курсу НБРБ.

4. Как определяется расход материалов открытого хранения на строительство объекта:

а) расчетным путем после проведения инвентаризации;

б) по нормативу на объем выполненных работ;

в) со слов материально-ответственного лица;

г) по фактическому расходу на основании материального отчета.

5. С какой целью ведется ф.№ М-29 «Отчет о расходе основных материалов в строительстве в сопоставлении с расходом, определенном по производственным нормам»: целью ведется ф.<br>Ме М-29 «Отчет о расхода<br>атериалов в строительстве в сопоставлении с<br>ределенном по производственным нормам»:<br>контроля за объемом выполненных<br>монтажных работ;<br>оля за сисанием материалов на себестоимость<br>о

а) для контроля за объемом выполненных строительно-монтажных работ;

б) для контроля за списанием материалов на себестоимость строящихся объектов;

в) для контроля за своевременными расчетами с заказчиками; г) все выше перечисленное.

6. Как списываются строительные материалы на себестоимость строящихся объектов:

а) по фактическому их расходу;

б) по нормативному расходу на объем выполненных работ;

в) по фактическому расходу, но не выше нормативного на объем выполненных работ;

г) по нормативному расходу на объем выполненных работ, но не выше фактического.

7. Как в строительстве оцениваются возвратные отходы:

а) по учетной цене;

б) по средневзвешенной цене;

в) по цене возможного использования;

г) по нормативной.

8. Из приведенного перечня укажите вид затрат, который не включается в себестоимость строительно-монтажных работ:

а) амортизация основных средств;

б) затраты на подготовку и освоение производства;

в) материальная помощь в связи с уходом на пенсию;

г) затраты по улучшению условий труда и технике безопасности.

9. По какому из методов организуется учет затрат на производство строительно-монтажных работ:

а) нормативному;

б) попередельному;

в) позаказному;

г) фактической сумме затрат.

10. Назовите метод распределения общехозяйственных расходов в строительстве:

а) пропорциональный;

б) нормативный;

в) коэффициентный;

г) прямой.

11. Какой счет предназначен для учета затрат по возведению временных сооружений:

а) 20 «Основное производство»;

б) 23 «Вспомогательные производства»;

в) 25 «Общепроизводственные затраты»;

г) 29 «Обслуживающие производства и хозяйства».

12. Каким документом подрядчик отчитывается перед заказчиком за выполненный объем строительно-монтажных работ: з в строительстве:<br>рциональный;<br>имциентный;<br>имциентный;<br>но сооружений:<br>сновное производство»;<br>спомогательные производства»;<br>бидепроизводственные затраты»;<br>бидепроизводственные затраты»;<br>бидепроизводственные затраты»;<br>биде

а) журналом учета выполненных работ;

б) актом приемки выполненных строительно-монтажных работ по законченному строительству;

в) товарно-транспортной накладной;

г) актом приема-передачи основных средств.

13. К строительным материалам относятся:

а) материалы, потребляемые в цехах основного производства;

б) материалы, используемые для производства строительно-монтажных работ;

в) специальная оснастка, специальные приспособления, специальная одежда;

г) нет верных ответов.

14. В зависимости от роли, которую играют запасы в строительном производстве, их подразделяют на группы:

а) основные строительные материалы, конструкции, изделия и детали; вспомогательные материалы, инвентарь и хозяйственные принадлежности;

б) хозяйственный инвентарь, производственное оборудование, автотранспорт;

в) материалы в переработке, средства в ремонте и реконструкции;

г) все указанное верно.

15. К основным строительным материалам относят:

а) материалы, потребляемые в хозяйственном процессе;

б) сырье и материалы, потребленные в цехах основного производства;

в) материалы, использованные в процессе производства строительно-монтажных работ;

г) нет верных ответов.

16. К вспомогательным материалам относятся:

а) сырье и материалы, потребленные в цехах основного производства;

б) материалы, использованные в процессе производства строительно-монтажных работ;

в) материалы, используемые для обслуживания производственных процессов, непосредственно не входящие в состав строящихся объектов; и, потреоляемые в хозяиственном процессе;<br>иатериалы, потребленные в цехах основного;<br>а;<br>ны, использованные в процессе производства;<br>монтажных работ;<br>х ответов.<br>а;<br>ны, использованные в процессе производства;<br>а;<br>ны, использ

г) нет верных ответов.

17. Что такое номенклатура-ценник:

а) карточка складского учета;

б) инвентарная карточка;

в) прайс-лист;

г) перечень наименований материалов, используемых строительной организацией и их цен.

18. Какой документ дает право получить строительные материалы у поставщика с одной стороны и служит основанием для их отпуска с другой:

а) товарная накладная;

б) железнодорожная накладная;

в) лимитно-заборная карта;

г) доверенность.

19. Какой документ выступает основанием для отпуска материалов в строительное производство:

а) требование-накладная;

б) железнодорожная накладная;

в) заборная накладная;

г) лимитно-заборная карта.

20. В составе каких видов имущества учитываются строительные машины и механизмы:

а) материалов, специальных принадлежностей;

б) финансовых вложений;

в) оборудования, требующего монтажа;

г) основных средств.

21. Как отразить на счетах операцию «Начислена амортизация строительных машин и механизмов»:

а) Д-т 20 «Основное производство» К-т 02 «Амортизация основных средств»;

б) Д-т 23 «Вспомогательные производства» К-т 02 «Амортизация основных средств»;

в) Д-т 25 «Общепроизводственные затраты» К-т 02 «Амортизация основных средств»;

г) Д-т 26 «Общехозяйственные затраты» К-т 02 «Амортизация основных средств». исовых вложении;<br>дования, требующего монтажа;<br>ных средств.<br>празить на счетах операцию «Начислена амортиз<br>иных машин и механизмов»:<br>20 «Основное производство» К-т 02 «Амортиз<br>х средств»;<br>23 «Вспомогательные производства» К

22. На каком счете осуществляется учет затрат на содержание и эксплуатацию строительных машин и механизмов:

а) 20 «Основное производство»;

б) 23 «Вспомогательные производства»;

в) 25 «Общепроизводственные затраты»;

г) 26 «Общехозяйственные затраты».

23. Как отразить на счетах операцию, связанную с созданием резерва на замену сменных частей и агрегатов строительных машин:

а) Д-т 20 «Основное производство» К-т 96 «Резервы предстоящих платежей»;

б) Д-т 23 «Вспомогательные производства» К-т 96 «Резервы предстоящих платежей»;

в) Д-т 25 «Общепроизводственные затраты» К-т 96 «Резервы предстоящих платежей»;

г) Д-т 26 «Общехозяйственные затраты» К-т 96 «Резервы предстоящих платежей».

24. Что выступает объектом калькулирования себестоимости работы строительных машин и механизмов:

а) тонно-километр;

б) грузоподъемность;

в) выполненные строительные работы;

г) машино-смены или машино-часы.

25. В каком регистре осуществляется учет затрат строительной организации:

а) Ж/О № 10 АПК;

б) Ж/О № 11;

в) Ж/О № 10 С;

г) Ж/О № 10/1.

26. Какие методы учета используются при калькулировании себестоимости СМР: и организации:<br>AIIK;<br>;<br>C;<br>I.I.<br>етоды учета используются при калькулировании<br>ти CMP:<br>aм;<br>абот;<br>й метод, метод накопления затрат;<br>х ответов.<br>х ответов.

а) по объектам;

б) по видам работ;

в) позаказный метод, метод накопления затрат;

г) нет верных ответов.

# **4. ОСОБЕННОСТИ БУХГАЛТЕРСКОГО УЧЕТА В АВТОТРАНСПОРТЕ**

**Задача 49** 

Отразите на счетах бухгалтерского учета арендные отношения с позиций арендодателя и арендатора.

Лизинговая компания заключила договор с автотранспортным предприятием о предоставлении в оперативный лизинг (аренду) автомобиля стоимостью 84800 тыс. руб. сроком на 6 месяцев. Сумма накопленной амортизации на момент передачи – 8420 тыс. руб.

Согласно договору размер арендного платежа (без НДС) составляет 26 % годовых от балансовой стоимости объекта. Ставка НДС – 20 %. Арендный платеж начисляется и перечисляется ежемесячно. пасно договору размер арендного платежа (оез нет 26 % годовых от балансовой стоимости объ<br/>HДС - 20 %. Арендный платеж начисляется ежемесячно.<br>ИДС - 20 %. Арендный платеж начисляется ежемесячно.<br>Месячная норма амортиза

Ежемесячная норма амортизации по автомобилю составляет – 0,38 % от учетной стоимости объекта.

Сумма затрат лизинговой компании по содержанию автомобиля за месяц составила – 1580 тыс. руб.

Арендатор при доставке транспортного средства несет следующие расходы:

• израсходовано топливо – 280 тыс. руб.;

• начислена заработная плата водителю – 180 тыс. руб.;

• произведены отчисления от сумм начисленной заработной платы по установленным ставкам.

По окончании договора лизинга автомобиль возвращен собственнику.

Отразите хозяйственные операции с позиций арендодателя и арендатора.

# **Задача 50**

Транспортное предприятие согласно заключенному договору осуществляет перевозку грузов автомобилем ЗИЛ – 4502 грузоподъемностью 6 т. Автомобилем производится перевозка грунта из карьера на строительную площадку.

Для выполнения задания автомобиль выехал на линию в 8 ч 00 мин. На момент выезда из гаража показания спидометра

составили 015200 км, остаток топлива в баке автомобиля – 20 л. Перед выездом на линию в бак было заправлено 80 л дизельного топлива. Учетная стоимость 1л – 6500 руб.

В 8 ч 15 мин. самосвал прибыл в пункт погрузки для выполнения работы. Пробег до пункта погрузки составил 10 км. За день было сделано 4 ездки, перевезено 24 т песка. Согласно путевому листу пробег автомобиля за день составил 320 км, в том числе: с грузом – 150 км; в карьере 20 км.

В 17 ч 00 мин автомобиль закончил перевозку груза и возвратился в гараж. Пробег до гаража составил 10 км, остаток топлива в баке при возвращении – 10 л.

Линейная норма расхода дизельного топлива – 22 л на 100 км пробега. Норма расхода топлива дополнительно увеличивается на:

•20  $\%$  за работу в карьере;

 $\cdot$ 1,3 л на каждые 100 т/км при движении с грузом.

Определите расход топлива по нормативам и фактически, отразите на счетах хозяйственнее операции.

#### **Задача 51**

На основании приведенных данных рассчитайте дневной заработок водителя (за время, тонны, километры пробега и тонно-километры). На автотранспортном предприятии для определения оплаты труда применяется ставка 1 разряда – 850 тыс. руб. и норма расхода дизельного топлива – 22 л на 100<br>
1. Норма расхода топлива дополнительно<br>
ся на:<br>
работу в карьере;<br>
каждые 100 т/км при движении с грузом.<br>
ите расход топлива по нормативам и фактически<br>
учетах хозяйстве

Транспортная работа выполняется водителем 1 класса на автомобиле грузоподъемностью 6 т. Кратный размер тарифной ставки первого разряда составляет 2,29. Нормативная продолжительность месяца – 160 часов. Водителю установлена надбавка за классность – 20 %.

Перед выездом на линию осуществляется предрейсовый техосмотр и медосмотр.

Автомобиль выехал на линию в 8 ч 25 мин. Согласно заявке автомобиль должен перевезти песок из карьера № 20 на строительную площадку.

В 8 ч 40 мин самосвал прибыл в пункт погрузки для выполнения работы. Нулевой пробег составил 10 км.

За день автомобилем было сделано 4 ездки, перевезено 24 т песка. Пробег автомобиля за день составил 320 км, в том числе с грузом –150 км.

В ходе выполнения задания автомобиль простаивал на линии в следующих случаях:

•обеденный перерыв с 13 ч 15 мин. до 14 ч 15 мин;

•погрузка, разгрузка песка (норматив времени на  $1\tau - 5$ мин.)

В 17 ч 00 мин автомобиль-самосвал закончил перевозку груза и возвратился в гараж. Нулевой пробег составил 10 км. Расчетная норма пробега – 50 (км/ч)

#### **Задача 52**

В результате ДТП, согласно заключению ГАИ, транспортное предприятие вынуждено списать автомобиль ГАЗ 3110. Учетная стоимость автомобиля на момент списания составляла 19140 тыс. руб. За время эксплуатации накоплено амортизации в сумме 5400 тыс. руб. Автомобиль был застрахован, согласно заключению экспертизы получено страховое возмещение в сумме 8000 тыс. руб. на 52<br>результате ДТП, согласно заключению I<br>ртное предприятие вынуждено списать автомо<br>0. Учетная стоимость автомобиля на момент спис<br>пла 19140 тыс. руб. За время эксплуатации накоп<br>нции в сумме 5400 тыс. руб. Автомобиль<br>

По факту подписания акта ОС4а произведена разборка автомобиля, в результате чего были получены запасные части и детали:

шины 4шт по остаточной стоимости, пробег каждой составляет 30000 км., эксплуатационная норма 70000 км, цена приобретения 360 тыс. руб.;

аккумулятор по остаточной стоимости, эксплуатационная норма 40000 км, фактический пробег – 15000 км, цена приобретения 300 тыс. руб.;

другие запчасти по цене возможного использования на сумму 730 тыс. руб.

Отразите выбытие объекта, определите финансовый результат.

#### **Задача 53**

Отразите на счетах бухгалтерского учета операции по учету автомобильных шин и запасных частей:

Оприходованы на склад поступившие от поставщика автомобильные шины по покупным ценам без НДС – 42640 тыс. руб., запчасти – 6200 тыс. руб., НДС – 20%.

Списана стоимость шин, выданных для замены изношенных - 9600 тыс. руб.

Оприходованы на склад снятые с автомобилей шины:

•пригодные для восстановления и ремонта на сумму 640000 руб.;

•непригодные для восстановления и подлежащие сдаче в переработку – 320000 руб.

Поступили на склад снятые с автомобилей и непригодные для восстановления автомобильные шины из-за производственных дефектов. Учетная стоимость шин – 2640 тыс. руб. Эксплуатационная норма пробега шин – 93 тыс. км, фактический пробег – 69 тыс. км. Предъявлена претензия заводу-изготовителю за недопробег шин до эксплуатационной нормы пробега без ремонта (сумму определить). ановления автомооильные шины из-за<br>енных дефектов. Учетная стоимость шин – 264(<br>сплуатационная норма пробега шин – 93 тыс. км<br>и пробег – 69 тыс. км. Предъявлена претензия<br>овителю за недопробег шин до эксплуатационной<br>га б

Начислен резерв для возмещения расходов по ремонту автошин. Норма амортизации на 1000 км – 18000 руб., количество колес на автомобиле – 6, фактический пробег составил 8700 км.

Списаны затраты за счет созданного резерва по ремонту шин в собственной мастерской – 785 тыс. руб.

Оприходованы на склад запчасти:

•поступившие от поставщика (без НДС) – 3247 тыс. руб.;

•снятые при проведении ремонта – 540 тыс. руб.;

•полученные от ликвидации автомобиля – 3284 тыс. руб.

Списаны запчасти, использованные при проведении ремонтов автомобилей – 9269 тыс. руб.

#### **Тесты для контроля знаний по изученной теме**

1. На какой счет относятся расходы, связанные с приобретением транспортных средств:

а) 01 «Основные средства»;

б) 08 «Вложения в долгосрочные активы»;

в) 10 «Материалы»;

г) 20 «Основное производство».

2. Как отразить на счетах операцию «Оприходовано транспортное средство и принят к оплате счет поставщика»:

а) Д-т 08 «Вложения в долгосрочные активы» К-т 62 «Расчеты с покупателями и заказчиками»;

б) Д-т 60 «Расчеты с поставщиками и подрядчиками» К-т 10 «Материалы»;

в) Д-т 08 «Вложения в долгосрочные активы» К-т 60 «Расчеты с поставщиками и подрядчиками»;

г) Д-т 10 «Материалы» К-т 60 «Расчеты с поставщиками и подрядчиками».

3. Как отразить на счетах операцию «Израсходовано топливо при доставке на предприятие приобретенного транспортного средства»:

а) Д-т 08 «Вложения в долгосрочные активы» К-т 20 «Основное производство»;

б) Д-т 08 «Вложения в долгосрочные активы» К-т 10 «Материалы»;

в) Д-т 08 «Вложения в долгосрочные активы» К-т 26 «Общехозяйственные затраты»;

г) Д-т 08 «Вложения в долгосрочные активы» К-т 25 «Общепроизводственные затраты».

4. Как отразить на счетах операцию «Списаны расходы, связанные с регистрацией транспортного средства в МРЭО ГАИ»: тавке на предприятие приооретенного транспорт<br>
2008 «Вложения в долгосрочные активы» К-1<br>
00 производство»;<br>
08 «Вложения в долгосрочные активы» К-1<br>
алы»;<br>
08 «Вложения в долгосрочные активы» К-1<br>
2008 «Вложения в долгос

а) Д-т 08 «Вложения в долгосрочные активы» К-т 76 «Расчеты с разными дебиторами и кредиторами»;

б) Д-т 08 «Вложения в долгосрочные активы» К-т 71 «Расчеты с подотчетными лицами»;

в) Д-т 08 «Вложения в долгосрочные активы» К-т 79 «Внутрихозяйственные расчеты»;

г) Д-т 08 «Вложения в долгосрочные активы» К-т 51 «Расчетные счета».

5. Как отразить на счетах операцию «Начислена амортизация транспортных средств, занятых в основной деятельности»:

а) Д-т 23 «Вспомогательные производства» К-т 02 «Амортизация основных средств»;

б) Д-т 02 «Амортизация основных средств» К-т 20 «Основное

производство»;

в) Д-т 01 «Основные средства» К-т 02 «Амортизация основных средств»;

г) Д-т 20 «Основное производство» К-т 02 «Амортизация основных средств».

6. Как отразить на счетах операцию «Создан резерв на проведение ремонта транспортных средств»:

а) Д-т 23 «Вспомогательные производства» К-т 97 «Расходы будущих периодов»;

б) Д-т 26 «Общехозяйственные затраты» К-т 96 «Резервы предстоящих платежей»;

в) Д-т 25 «Общепроизводственные затраты» К-т 96 «Резервы предстоящих платежей»;

г) Д-т 08 «Вложения в долгосрочные активы» К-т 96 «Резервы предстоящих платежей».

7. Какой документ выступает основанием для списания израсходованного топлива в автотранспортных организациях: ощепроизводственные затраты» К-т 96 «Резервы<br>
с платежей»;<br>
«Вложения в долгосрочные активы» К-т 96<br>едстоящих платежей».<br>
окумент выступает основанием для списания<br>
нного топлива в автотранспортных организациях<br>
накладная

а) товарная накладная;

б) требование накладная;

в) путевой лист;

г) отчет водителя.

8. Как списывается израсходованное топливо в транспорте:

а) согласно фактическому расходу;

б) по установленным правилам и порядку;

в) по установленным линейным нормам расхода топлива;

г) нет верных ответов.

9. Как отражаются в учете выявленные недостачи топлива в баках автомобилей:

а) Д-т 10 «Материалы» К-т 91 «Прочие доходы и расходы»;

б) Д-т 10 «Материалы» К-т 94 «Недостачи и потери от порчи имущества»;

в) Д-т 91 «Прочие доходы и расходы» К-т 10 «Материалы»;

г) Д-т 94 «Недостачи и потери от порчи имущества» К-т 10 «Материалы».

10. На какой счет будут списаны расходы, связные с проведение ремонта в случае недостатка ранее сформированного резерва:

- а) 96 «Резервы предстоящих платежей»;
- б) 98 «Доходы будущих периодов»;
- в) 99 «Прибыли и убытки»;
- г) 97 «Расходы будущих периодов».

# **СПИСОК РЕКОМЕНДУЕМОЙ ЛИТЕРАТУРЫ**

1. Завилейский, Г.Г. Бухгалтерский учет в общественном питании: пособие/ Г.Г. Завилейский, Н.В. Мартынов. – 4-е изд., перераб. и доп. – Минск: Амалфея, 2010. – 456 с.

2.Молокович, А.Д. Бухгалтерский учет в организациях автомобильного транспорта: учебно-методическое пособие / А.Д. Молокович. – Минск: ФУАинформ, 2006. – 720 с.

3.Бухгалтерский учет в сельском хозяйстве: учебник / А.П. Михалкевич, П.Я. Папковская, А.С. Федоркевич, А.Н. Егомостьев; Ред. А.П. Михалкевич. – Минск: БГЭУ, 2004. – 687 с.

4.Чечеткин, А.С. Бухгалтерский учет в сельском хозяйстве: учебник / А.С. Чечеткин. – Минск: ИРЦ Минфина, 2008. – 608 с. 5.Дробышевский, Н.П. Бухгалтерский учет в строительстве: учебно-методическое пособие / Н.П. Дробышевский. – Минск: ФУАинформ, 2006. – 748 с. А.С. Бухгалтерский учет в сельском хозяйстве<br>
2. Чечеткин. – Минск: ИРЦ Минфина, 2008. – 608 с<br>
ский, Н.П. Бухгалтерский учет в строительстве<br>
дическое пособие / Н.П. Дробышевский. – Минск<br>
1, 2006. – 748 с.<br>
1, Л.И. Бухг

6.Кравченко, Л.И. Бухгалтерский учет в торговле и общественном питании: практическое пособие / Л.И. Кравченко. – Минск: ФУАинформ, 2007. – 768 с.

7.Бухгалтерский учет в торговле и общественном питании: практ. пособие / Л. И. Кравченко [и др.]; под ред. Л.И. Кравченко. – Минск: ФУАинформ, 2010. – 728 с.

8.Бухгалтерский учет в автотранспорте: учеб. пособие/ П.Я. Папковская [и др.]; под ред. П.Я. Папковской. – Минск: БГЭУ,  $2009. - 24$  c.

9.Кожарский, В.В. Бухгалтерский учет в розничной торговле: практ. пособие / В.В. Кожарский, Н.В. Кожарская. – Минск: Изд-во Гревцова, 2009. – 264 с.

10.Папковская, П.Я. Производственный учет в АПК: теория и методология / П.Я. Папковская. – Минск: Информпресс, 2001. 11.Папковская, П.Я. Сборник задач по бухгалтерскому учету в организациях АПК: учебное пособие / П.Я. Папковская, А.С. Федоркевич. – Минск: Информпресс, 2006. – 156 с.

12.Лемеш, В.Н. Строительство: налогообложение и бухгалтерский учет: практ. пособие / В.Н. Лемеш. – Минск: Изд.-во Гревцова, 2009. – 304с.

Учебное издание

Купрейчик Дмитрий Винидиктович Невдах Сергей Васильевич Лягуская Наталия Витальевна Учебное издание<br>
Купрейчик Дмитрий Винидиктович<br>
Невдах Сергей Васильевич<br>
Лягуская Наталия Витальевна<br>
собенности бухгалтерского учета в других отраслях<br>
Практикум<br>
Ответственный за выпуск П.Б. Пигаль<br>
Корректор Т.Т. Шр

#### **Особенности бухгалтерского учета в других отраслях**

Практикум

Ответственный за выпуск *П.Б. Пигаль*

Корректор *Т.Т. Шрамук* Компьютерный дизайн *А.А. Пресный*

Подписано в печать 26.01.2014 г. Формат 60х84/16. Бумага офсетная. Гарнитура «Таймс». Ризография. Усл. печ. л. 3,31. Уч.-изд. л. 2,14. Тираж 115 экз. Заказ № 2088.

Отпечатано в редакционно-издательском отделе Полесского государственного университета. 225710, г. Пинск, ул. Днепровской флотилии, 23.